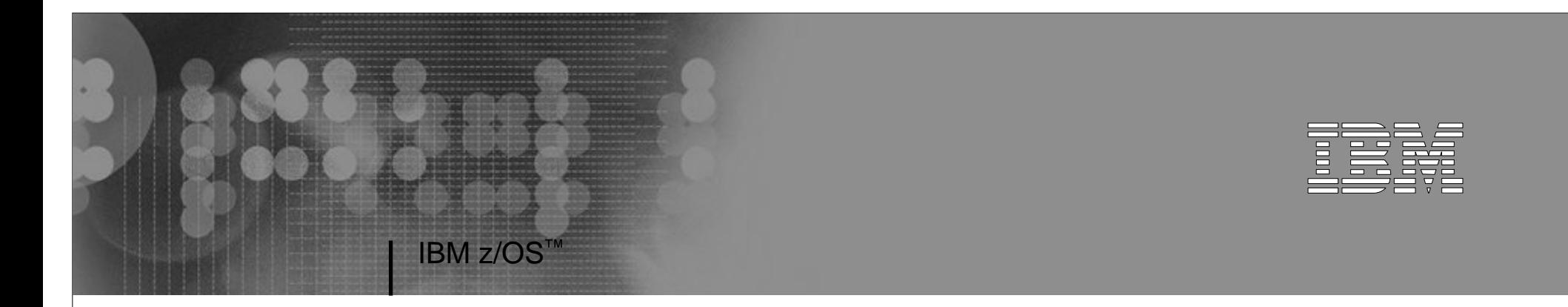

#### Session H5 Securing Your z/OS UNIX Network Access with OpenSSHJuly 10, 2006

Erin Farrz/OS UNIX System Services DevelopmentIBM Poughkeepsie, NYefarr@us.ibm.com

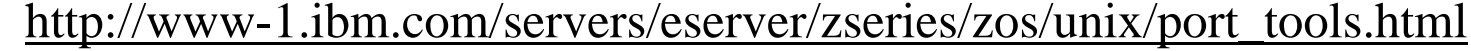

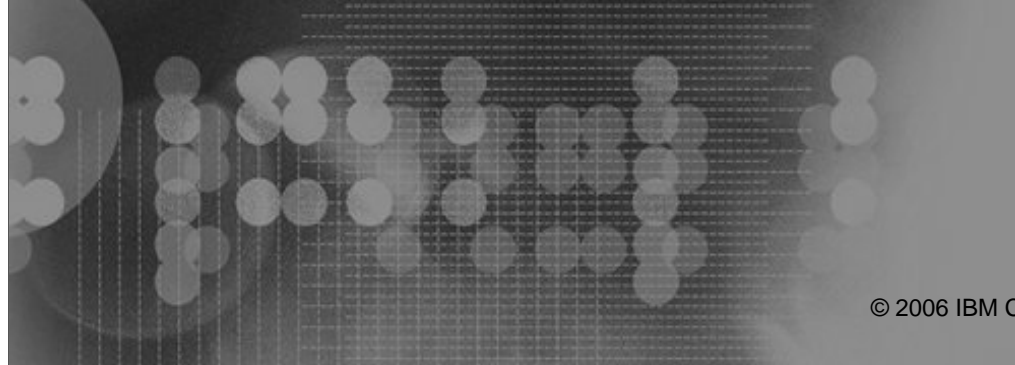

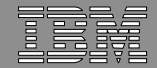

## Trademarks

**The following are trademarks of the International Business Machines Corporation in the United States and/or other countries.**

•z/OS® IBM z/OS

#### **The following are trademarks or registered trademarks of other companies.**

- UNIX is a registered trademark of The Open Group in the United States and other countries. •
- •CERT® is a registered trademark and service mark of Carnegie Mellon University.
- • Exceed, Exceed Web, Hummingbird CAP, and Hummingbird EIP are trademark of Hummingbird Communications Ltd.
- X Window System is a trademark of X Consortium, Inc. •

\* All other products may be trademarks or registered trademarks of their respective companies.

#### **Notes**:

5/9/2006

Performance is in Internal Throughput Rate (ITR) ratio based on measurements and projections using standard IBM benchmarks in a controlled environment. The actual throughput that any user will experience will vary dependin upon considerations such as the amount of multiprogramming in the user's job stream, the I/O configuration, the storage configuration, and the workload processed. Therefore, no assurance can be given that an individual use achieve throughput improvements equivalent to the performance ratios stated here.

IBM hardware products are manufactured from new parts, or new and serviceable used parts. Regardless, our warranty terms apply.

All customer examples cited or described in this presentation are presented as illustrations of the manner in which some customers have used IBM products and the results they may have achieved. Actual environmental costs a performance characteristics will vary depending on individual customer configurations and conditions.

This publication was produced in the United States. IBM may not offer the products, services or features discussed in this document in other countries, and the information may be subject to change without notice. Consult y IBM business contact for information on the product or services available in your area.

All statements regarding IBM's future direction and intent are subject to change or withdrawal without notice, and represent goals and objectives only.

Information about non-IBM products is obtained from the manufacturers of those products or their published announcements. IBM has not tested those products and cannot confirm the performance, compatibility, or any other cl related to non-IBM products. Questions on the capabilities of non-IBM products should be addressed to the suppliers of those products.

Prices subject to change without notice. Contact your IBM representative or Business Partner for the most current pricing in your geography.

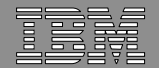

#### Table of Contents

IBM z/OS

- Overview What is OpenSSH?
- Why do we need it?
- Why OpenSSH vs. other SSH implementations, IBM products?
- Discuss functional content, with usage and invocation
- **Interactions and Dependencies**
- Migration/Coexistence Considerations
- Configuration
- Session Summary
- Appendix

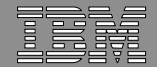

#### **Overview Problem:**

IBM z/OS

#### **Unencrypted network data (including passwords)**

Numerous customer requirements

#### **Solution:**

5/9/2006

**OpenSSH – suite of network connectivity tools** that provide secure encrypted communications between two untrusted hosts over an insecure network.

Program Product: IBM Ported Tools for z/OS

- unpriced, runs on z/OS 1.4 and higher
- order from ShopzSeries, under "MVS: System Mgmt. and Security."
- GA Version info: OpenSSH 3.5p1, OpenSSL 0.9.7b, zlib 1.1.4
- OA10315 version is: OpenSSH 3.8.1p1, OpenSSL 0.9.7d, zlib 1.1.4

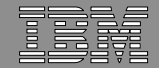

## What is OpenSSH – Openssh provides:

- Authentication (both client and server) through:
	- Public key cryptography

IBM z/OS

Existing login passwords

- Trusted hosts authentication
- Data Privacy through encryption
- $\bullet$  Data Integrity - guarantees data traveling over thenetwork is unaltered
- Authorization regulates access control to accounts
- Forwarding (a.k.a. tunneling) encryption of otherTCP/IP-based sessions

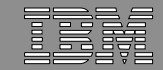

#### What is OpenSSH – Openssh provides:

IBM z/OS

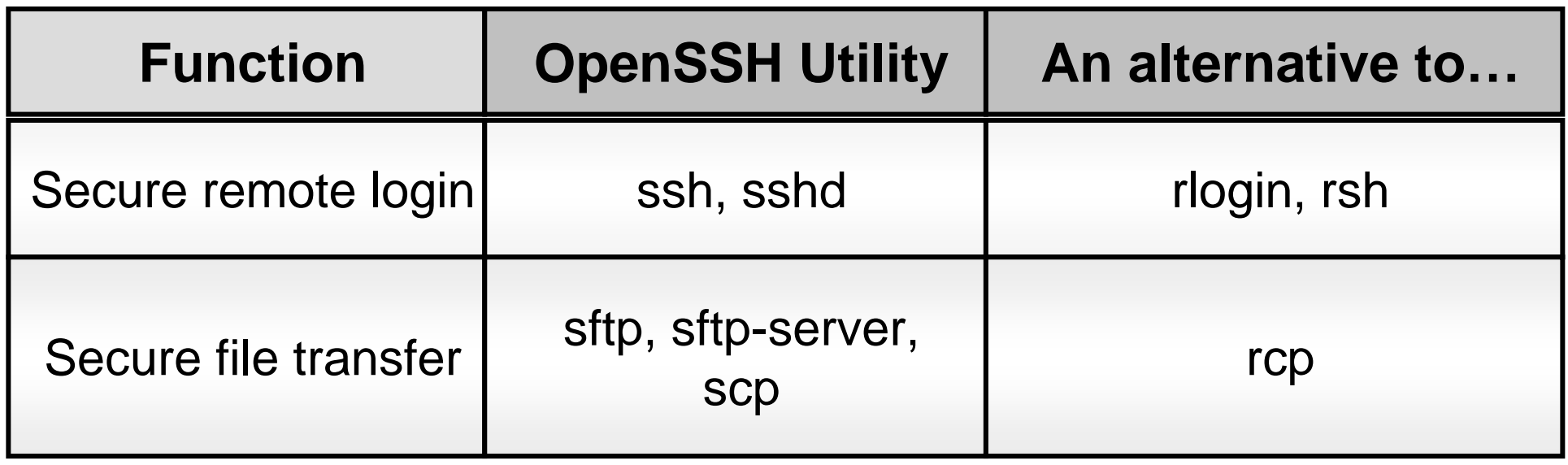

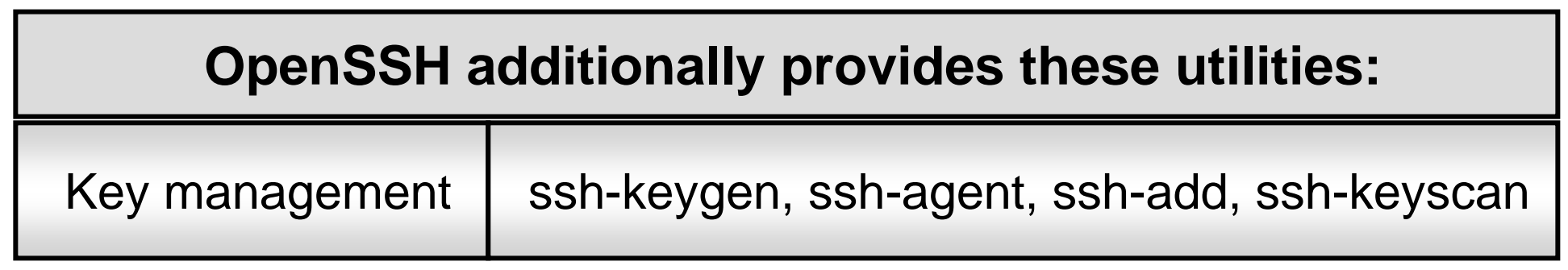

#### Enterprise Security Solutions

#### What is OpenSSH – an example

•Provides *secure*:

• remote login

IBM z/OS

- remote command execution
- X11 and TCP/IP port forwarding

#### • ssh is not a shell in the "UNIX" sense.

• SSH protocols 1 and 2

#### supported

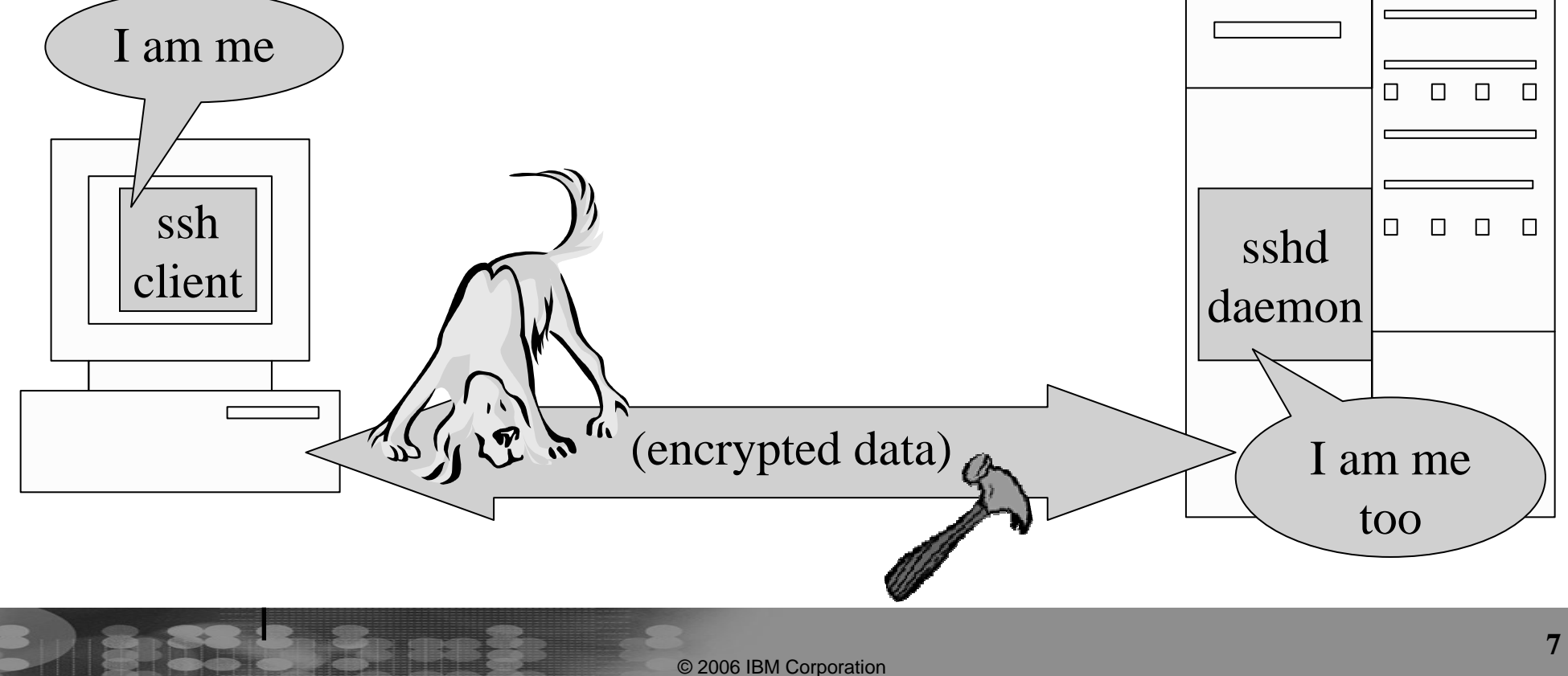

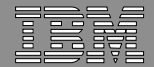

#### Why OpenSSH –Threats OpenSSH can counter

• Eavesdropping

IBM z/OS

- Name service and IP spoofing
- Connection Hijacking
- Man-in-the-Middle Attacks
- Insertion Attacks

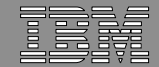

#### Why OpenSSH –Threats OpenSSH doesn't prevent

• Password cracking

IBM z/OS

- IP and TCP attacks
- Traffic analysis
- Covert Channels
- Carelessness

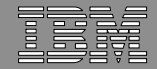

#### Why OpenSSH vs. other solutions?

IBM z/OS

- Why not secure FTP using System SSL?
	- While secure FTP is often the proper solution, it **cannot communicate with other platforms running OpenSSH** as their secure file transfer mechanism.
- Why not another implementation of SSH, like a commercial version?
	- OpenSSH is the **most common implementation** of Secure Shell on UNIX platforms (88% in 9/2004).

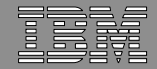

#### OpenSSH – functional content

IBM z/OS

- •Version info: OpenSSH 3.8.1p1, OpenSSL 0.9.7d, zlib 1.1.4
- •OpenSSH provides the command interface for :ssh, sshd, scp, sftp, ssh-agent, ssh-add, ssh-keygen, ssh-keyscan

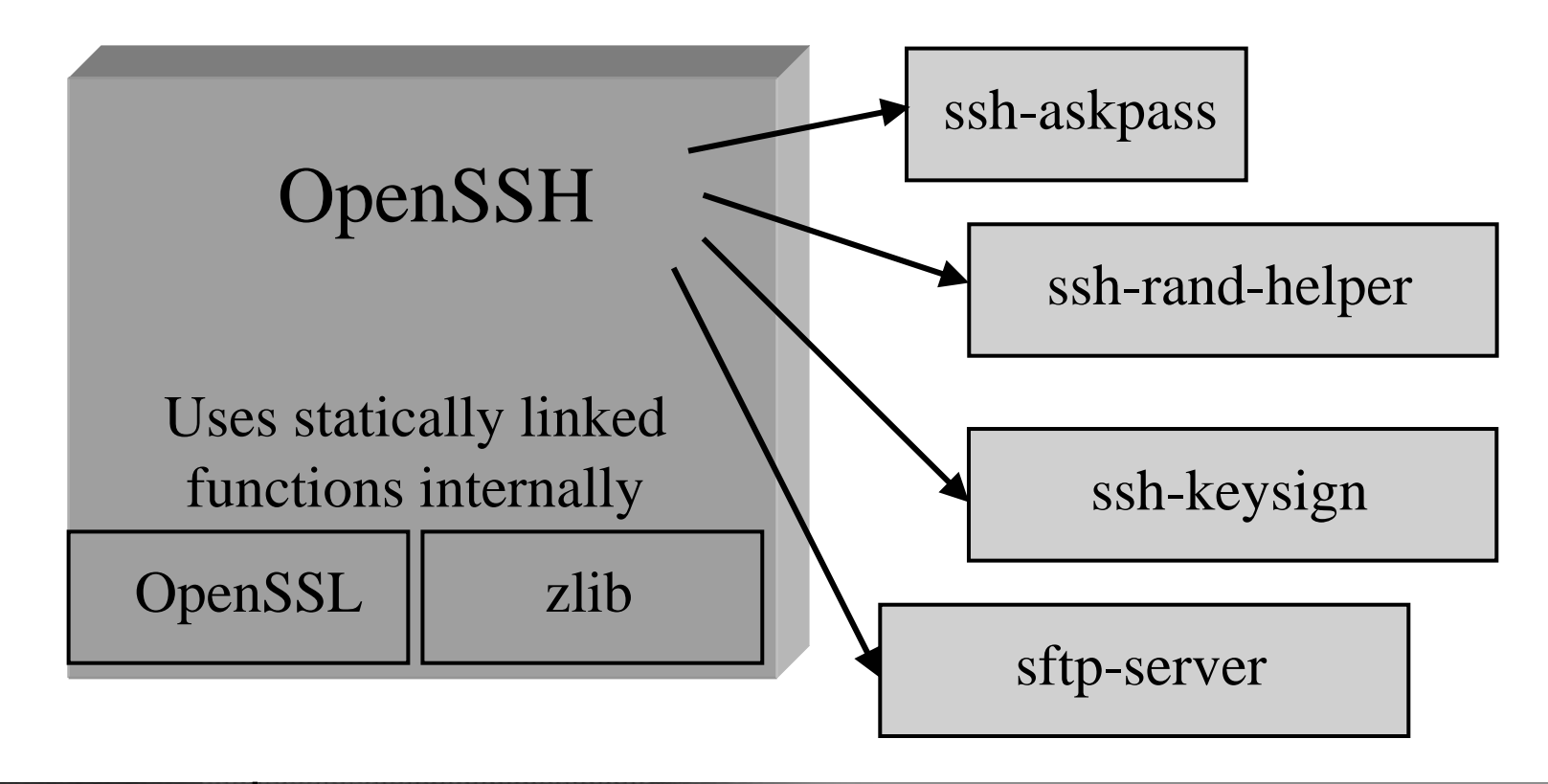

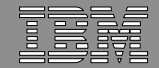

### OpenSSH – functional content – ssh and sshd

• ssh – secure remote login program

IBM z/OS

- a secure alternative to rlogin, rsh, rexec
- sshd secure remote login daemon •daemon that listens for connections from ssh clients•handles key exchange, encryption, authentication, command execution, and data exchange

•Once an SSH session is established, other connections can be forwarded over this secure channel:

•X11, TCP/IP, Authentication agents

5/9/2006

•Together, ssh and sshd provide secure encrypted communications between two untrusted hosts over an insecure network.

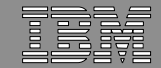

#### OpenSSH – usage and invocationS SSHDor\_BPX\_JOBNAME=SSHD /usr/sbin/sshd &ssh Billy@securehostI am Billy $\Box$  $\Box$ П ssh $\Box$  $\begin{array}{cccccccccccccc} \Box & \Box & \Box & \Box \end{array}$ sshd client daemon $\mathbf{u}$ (encrypted data) $\eta'$   $\chi''$ I am securehost5/9/2006**13**© 2006 IBM Corporation

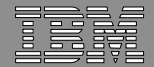

### OpenSSH – starting sshd

IBM z/OS

- Standalone daemon
	- Through a cataloged procedure
		- For customers who use BPX.DAEMON
	- Through /etc/rc
		- Starts automatically, but hard to restart without procedure
	- Through the UNIX shell
		- Security level not generally adequate for z/OS systems
			- – User with READ access to BPX.DAEMON should not be able to log into the UNIX shell.
- Through inetd

5/9/2006

 Could decrease performance of ssh connection startup time

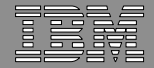

## OpenSSH – Invocation through BPXBATCH

• Create a cataloged procedure using PARM=PGM to invoke a shell script

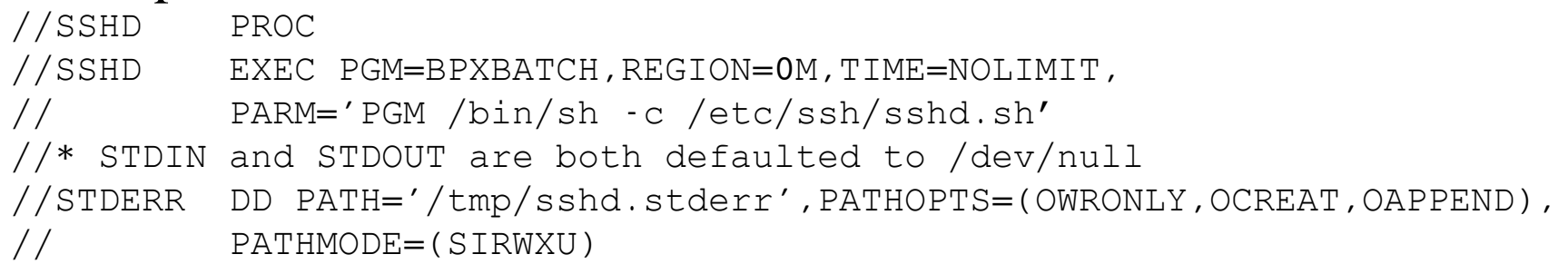

•Useful if you have a long sshd command line

IBM z/OS

 Avoids output in /etc/profile issue, by doing the sh command with -c (does not do a •login shell)

#### $\bullet$  The shell script can have logic to get around the SIGHUP issue. #!/bin/shnohup /usr/sbin/sshd ·f /etc/ssh/sshd\_config &

```
sleep 1
```
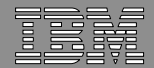

## OpenSSH and BPX.DAEMON

IBM z/OS

- •sshd must be started with a user who is uid 0.
- If you are running with BPX.DAEMON, the user ID invoking sshd needs READ access to BPX.DAEMON
	- sshd needs to setuid to the (unprivileged) privilege separation user
		- unauthenticated identity change
	- Public Key authentication no SAF call
		- "unauthenticated" identity change from standpoint of the security product
		- sshd does authentication itself

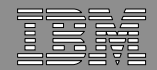

#### OpenSSH – secure file transfer

- sftp (secure file transfer program)
	- An interactive file transfer program, similar to the ftp user interface
	- Performs all operations over an encrypted ssh transport
		- May also use many features of ssh
	- Does not directly support MVS datasets.
- •sftp-server (SFTP server subsystem)
	- •Server-side of the SFTP protocol
	- •Invoked from sshd

IBM z/OS

- NOTE: SFTP does not talk FTP protocols
- •scp secure copy (remote file copy program)
	- •Also uses ssh for data transfer
	- •Similar to rcp (command syntax)
	- •Unlike rcp, scp asks for passwords/passphrases if necessary

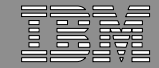

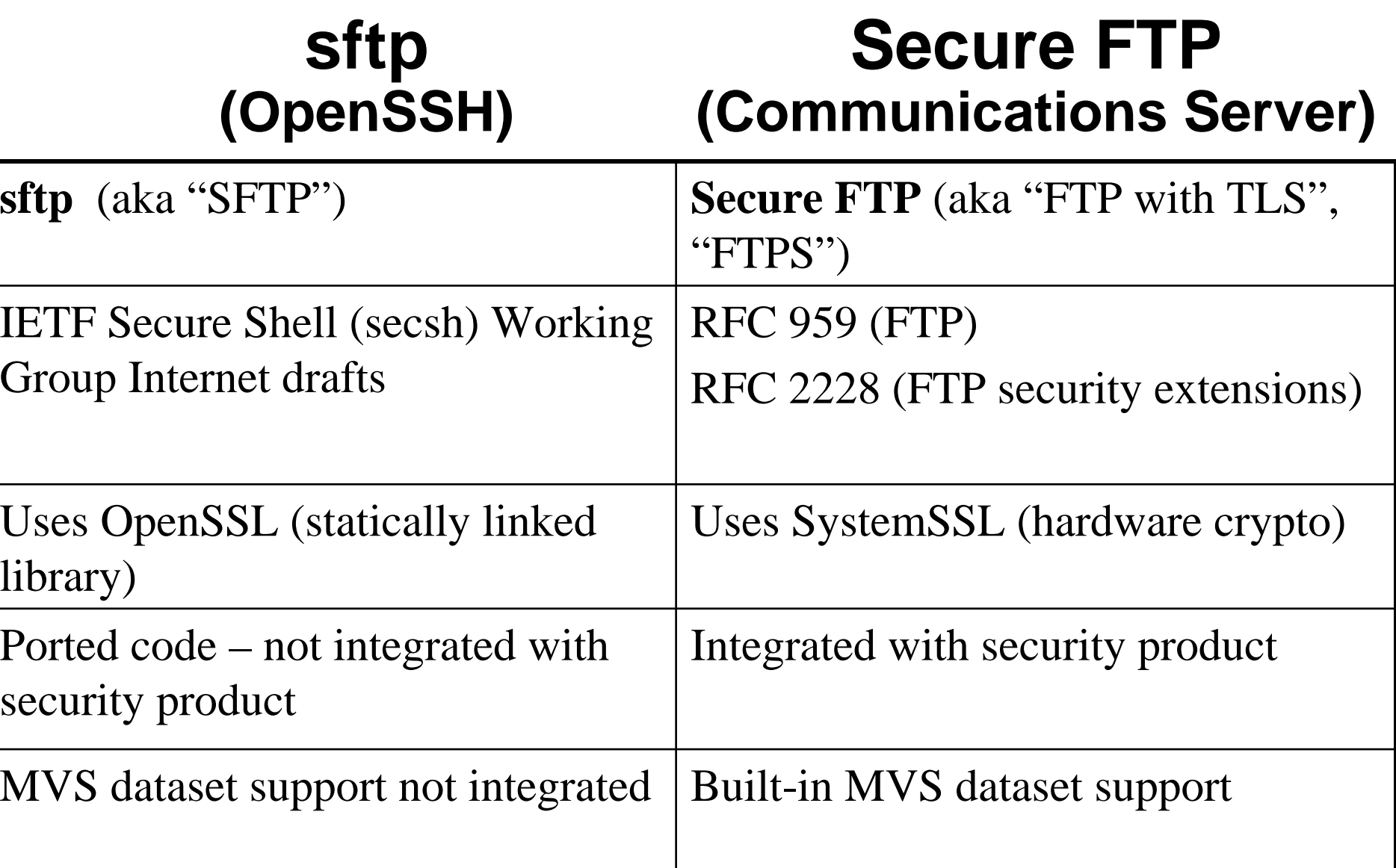

5/9/2006

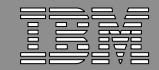

### OpenSSH – Key management

•OpenSSH's key generation and management is separate from other key management provided by IBM.

• ssh-keygen

IBM z/OS

•creates public/private key pairs

• ssh-agent

•holds private keys in memory, saving you from retyping your passphrase repeatedly

• ssh-add

- •loads private keys into the agent
- ssh-keyscan
	- •gathers SSH public host keys

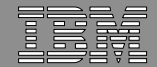

### OpenSSH – helper applications

• ssh-rand-helper

IBM z/OS

•entropy gathering mechanism for random number generation

• ssh-askpass

•GUI for passphrase entry, called by ssh-add.

• ssh-keysign

5/9/2006

•helper program for hostbased authentication

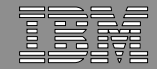

#### OpenSSH – port forwarding (tunneling)

- Insecure TCP/IP protocols can be made secure by forwarding the connections through SSH
- •This also means that firewalls can be bypassed.
	- The administrator configuring OpenSSH may want to consult with network and/or security administrators or policies.
- •This feature is **enabled** by default.

IBM z/OS

5/9/2006

Users with shell access can install their own forwarders.

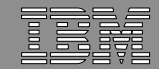

### OpenSSH – Privilege Separation

IBM z/OS

- To reduce the effect of possible programming errors, sshd operates under the "principle of least privilege"
- The sshd daemon forks a copy of itself, switches to an unprivileged user ("SSHD"), and that process handles all the network traffic and anything not needing privileges.
- The "SSHD" privilege separation user is NOT the user who starts the daemon.

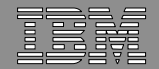

### OpenSSH – Privilege Separation

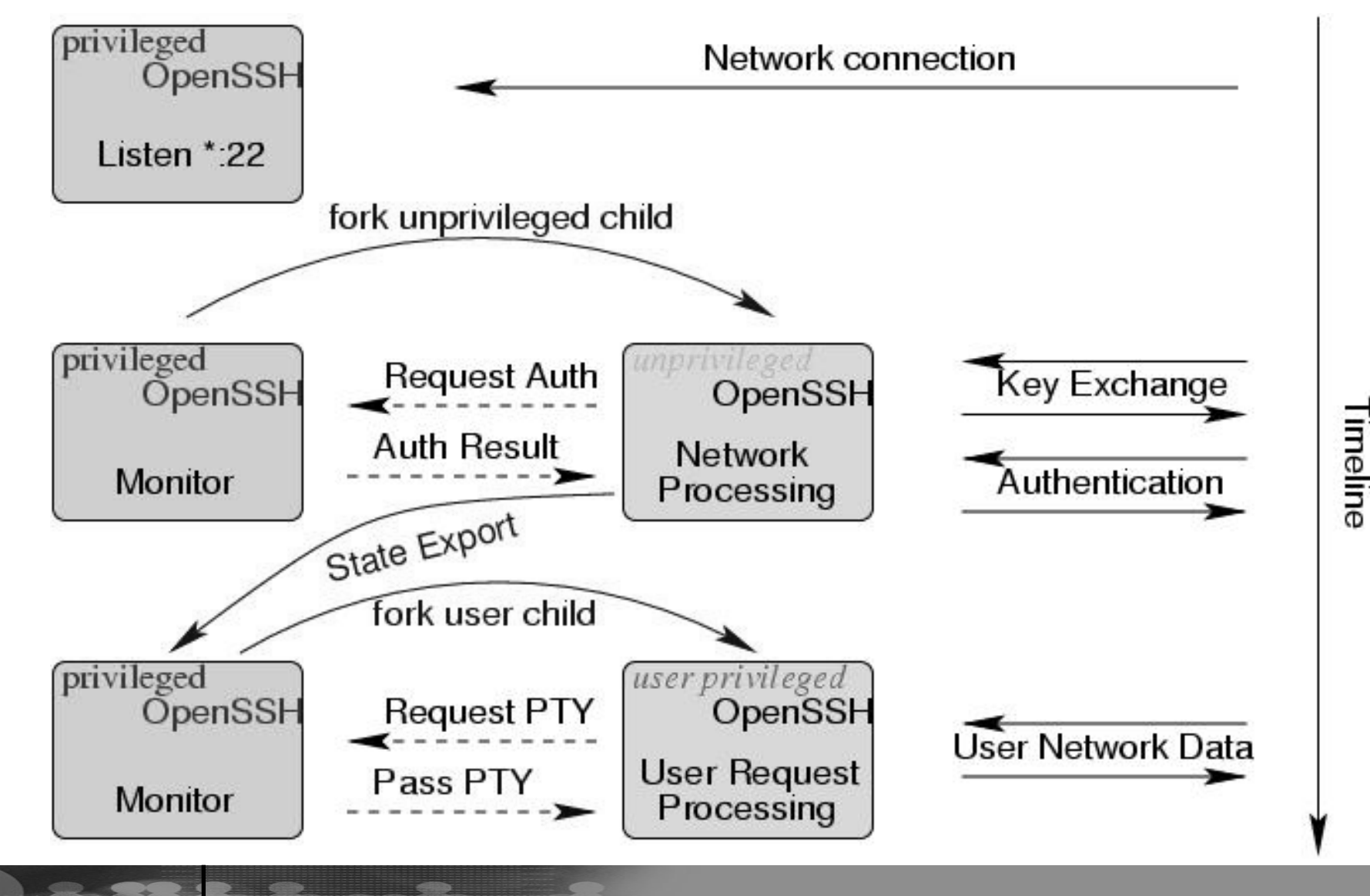

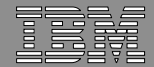

#### OpenSSH – and syslogd

IBM z/OS

- OpenSSH daemon (sshd) can write to the UNIX syslog
- •Log Facilities:

•DAEMON, USER, AUTH, LOCAL0, LOCAL1, LOCAL2, LOCAL3, LOCAL4, LOCAL5, LOCAL6, LOCAL7. •The default is AUTH.

•Log Levels:

5/9/2006

•QUIET, FATAL, ERROR, INFO, VERBOSE, DEBUG, DEBUG1, DEBUG2 and DEBUG3.

•The default is INFO

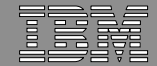

#### Interactions & Dependencies

IBM z/OS

#### Hardware

- No hardware required. Today all encryption done through software, via statically-linked OpenSSL
- RNG through hardware possible on z/OS 1.7

#### Software

- Need z/OS 1.4 or higher.
- ► Customers can now use existing PC ssh clients (e.g. PuTTY, WinSCP) to connect to z/OS UNIX.
- ► Customers can now secure their existing X11 connections (e.g. Exceed)

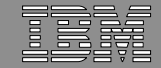

#### Interactions & Dependencies – Service required

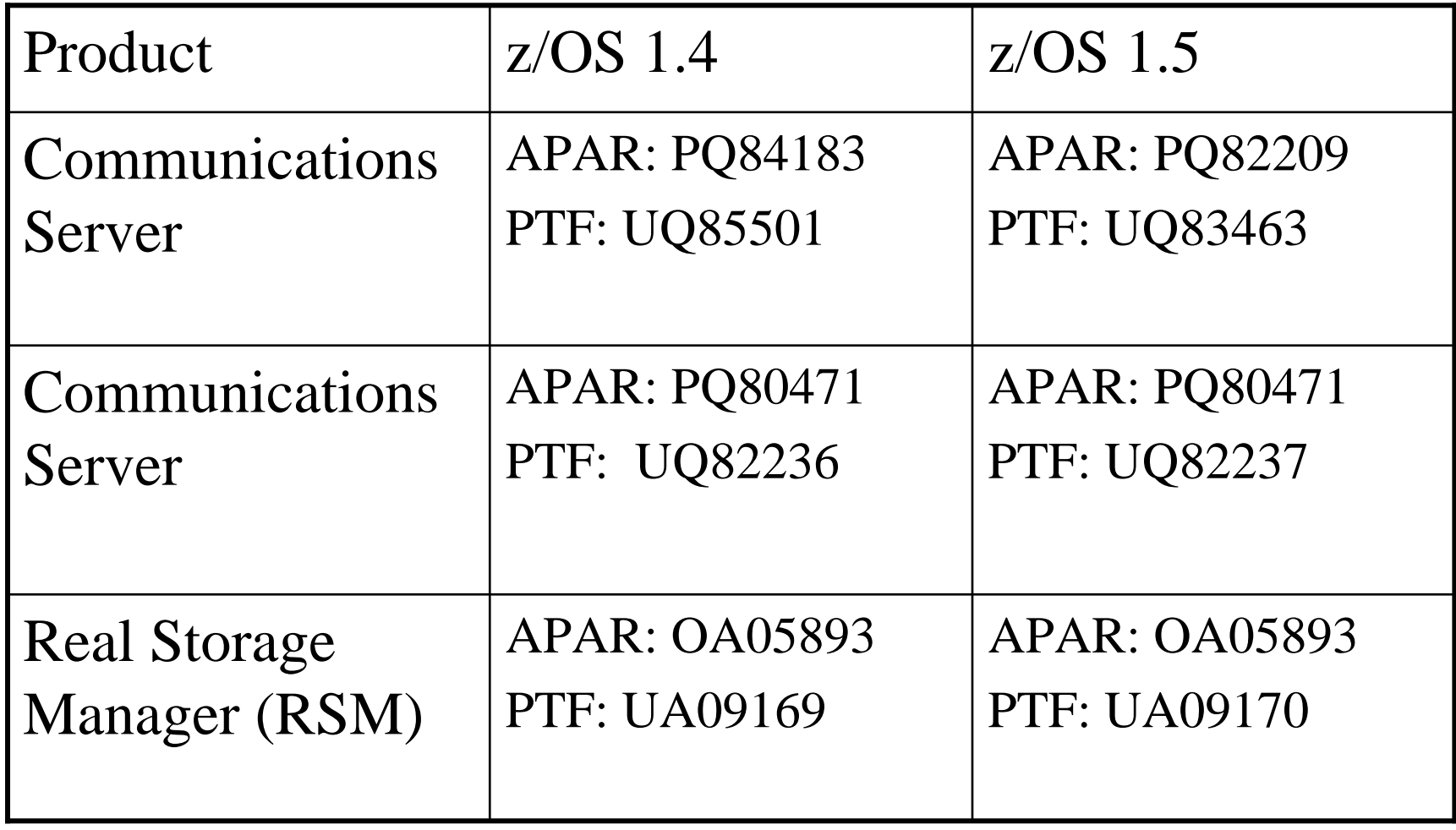

5/9/2006

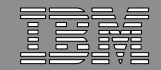

## OpenSSH 3.8.1p1 is the latest version on z/OS

- •Provided via the **service stream – OA10315**
- •OpenSSL 0.9.7d

IBM z/OS

•What's new:

5/9/2006

- •Multilevel Security support
- •Password reset capability
- •Daemon restart capability
	- •if TCP/IP is recycled, sshd will not go down, but will wait until TCP/IP returns and re-initialize itself.
	- •if sshd started from /etc/rc and TCP/IP hasn't been started yet, sshd will wait for TCP/IP to come up.
	- •in CINET environment, a new stack will automatically be recognized by the daemon (no SIGHUP required.)

*(continued…)*

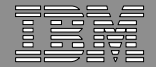

## OpenSSH 3.8.1p1 – What's new (continued)

- RNG through hardware possible on z/OS 1.7
	- Eliminate time-out issue with using ssh-rand-helper
	- Get random numbers faster
- Prerequisites

IBM z/OS

5/9/2006

- Integrated Cryptographic Service Facility (ICSF)
- Userid must have read access to RACF CSFSERV class:CSFRNG - random number generate service

If ICSF is not available or userid does not have read access to the above RACF resource, SSH will revert to using ssh-rand-helper.

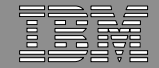

### OpenSSH 3.8.1p1 – What's new (continued)

•Open Source function added in OpenSSH 3.8.1p1

- •New encryption algorithms, command-line options
- •Contains fixes, reduces vulnerabilities
- •New Configuration keywords:
	- •ssh\_config

IBM z/OS

5/9/2006

- •AddressFamily
- •ConnectTimeout
- •EnableSSHKeysign
- •ForwardX11Trusted
- •IdentitiesOnly
- •ServerAliveInterval
- •ServerAliveCountMax
- •TCPKeepAlive
- •VerifyHostKeyDNS

sshd\_config•TCPKeepAlive

•UseDNS

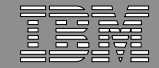

### OpenSSH 3.8.1p1 - Changes to Consider

•The following configuration keywords were changed •the previous names are still supported on z/OS, but not by the OpenSSH distribution.•we recommend you move to new settings, once all systems sharing a config file have been upgraded.

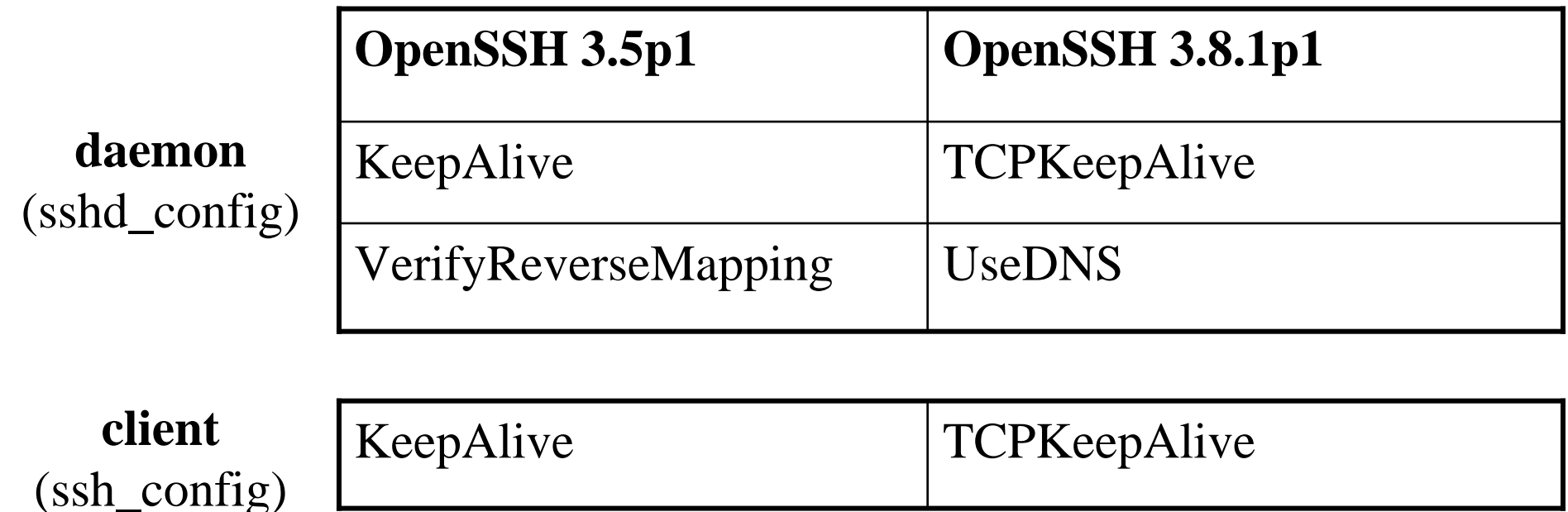

NOTE: The default settings for these configuration keywords have not changed.

5/9/2006

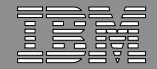

#### Migration/Coexistence Considerations

•The RhostsAuthentication keyword was removed from the OpenSSH base distribution.

•This method of authentication is not secure.

IBM z/OS

•IBM z/OS **still maintains support** but recommends against using this setting.

•It is both a client and daemon configuration option

•Protocol Version 1 only, and defaults are "no" (disabled)

•In OpenSSH 3.5p1, HostbasedAuthentication automatically enabled use of ssh-keysign.

•For OpenSSH 3.8.1p1, ssh-keysign is controlled by a separate (new) configuration keyword: EnableSSHKeysign

•Must be set in the global ssh\_config file.

•default settings for both HostbasedAuthentication and

EnableSSHKeysign are "no" (disabled.)

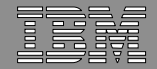

#### Migration/Coexistence Considerations

IBM z/OS

•OpenSSH is a program product built for z/OS 1.4. However....

•A version of OpenSSH has been on our z/OS Unix Tools & Toys page:http://www-1.ibm.com/servers/eserver/zseries/zos/unix/bpxa1toy.html

The customer should remove all executables from that version before installing the OpenSSH officially provided by IBM.

The customer will want to keep their key files (host keys, user keys), and merge their existing configuration files with our samples.

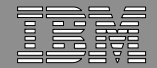

## Server Configuration

IBM z/OS

No PARMLIB

5/9/2006

One new PROCLIB statement:

Define the privilege separation user

ADDGROUP SSHDG OMVS(GID(xxx))

ADDUSER SSHD DFLTGRP(SSHDG) OMVS(UID(yyy) HOME('/var/empty') PROGRAM('/bin/false')) NOPASSWORD

where *xxx* is an unused group ID, and *yyy* is an unused nonzero user ID.

•Decide how you want to start the daemon (standalone or through inetd)

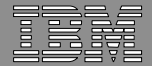

#### Server Configuration

IBM z/OS

- • Copy and modify sample configuration files
	- cp  $\cdot$ p /samples/sshd\_config /etc/ssh/sshd\_config
	- cp -p /samples/ssh\_config /etc/ssh/ssh\_config
	- cp -p /samples/moduli /etc/ssh/moduli
	- cp -p /samples/ssh\_prng\_cmds /etc/ssh/ssh\_prng\_cmds

#### •Modify the **/etc/ssh/sshd\_config** file to control the SSH server's:

- –Listen addresses and ports used
- –Authentication methods allowed
- Protocols (Protocol Version 2, 1, or both)
- –Ciphers supported
- –Port forwarding

5/9/2006

Session control options

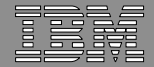

## Server Configuration

IBM z/OS

5/9/2006

- Perform setup for server authentication:
	- – Generate host keys for server
		- allows a client to verify the identity of the server.
		- Use ssh-keygen to create host keys:

ssh-keygen -t dsa -f /etc/ssh/ssh\_host\_dsa\_key -N ssh-keygen -t rsa -f /etc/ssh/ssh\_host\_rsa\_key -N

- – Create local and remote ssh\_known\_hosts files
	- Contains host public keys for all hosts you know about
	- Copy local host's public keys to the remote hosts
	- Gather public keys of remote hosts

Enterprise Security Solutions

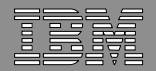

### Known Hosts File Setup

#### • Create host keys for HOST1 Copy public host keys for HOST1 to •client (HOST2)• Run ssh-keyscan against HOST2 to gather its public host keys• Add hostkeys for HOST2 to ssh\_known\_hostsNow users from HOST1 can identify HOST2 when they ssh to it. • Run ssh-keyscan against HOST1 to gather the host keys2• Add hostkeys for HOST1 to ssh\_known\_hostsNow users from HOST2 can identify HOST1 when they ssh to it.• copy public keys for HOST2 to HOST1HOST11 HOST2  $\mathbf T$  $\top$ MEOROR

5/9/2006

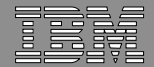

### User Configuration

IBM z/OS

#### Copy and modify sample configuration files

cp -p /samples/ssh\_config \$HOME/.ssh/config

#### Perform setup for user authentication:

Generate public/private keys – will allow a client to verify its identity to the server

```
ssh-keygen -t dsa
```
Create/edit local and remote authorized\_keys files

Lists the public keys (RSA or DSA) that can be used to log into the user's account.

You want to:

5/9/2006

Copy local user's public keys to the remote hosts

Gather public keys of remote user accounts

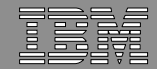

#### User asks… "Why can't I log in?"

IBM z/OS

5/9/2006

**-There are various setup problems or configurations that can** prevent a user from successfully logging in using ssh:

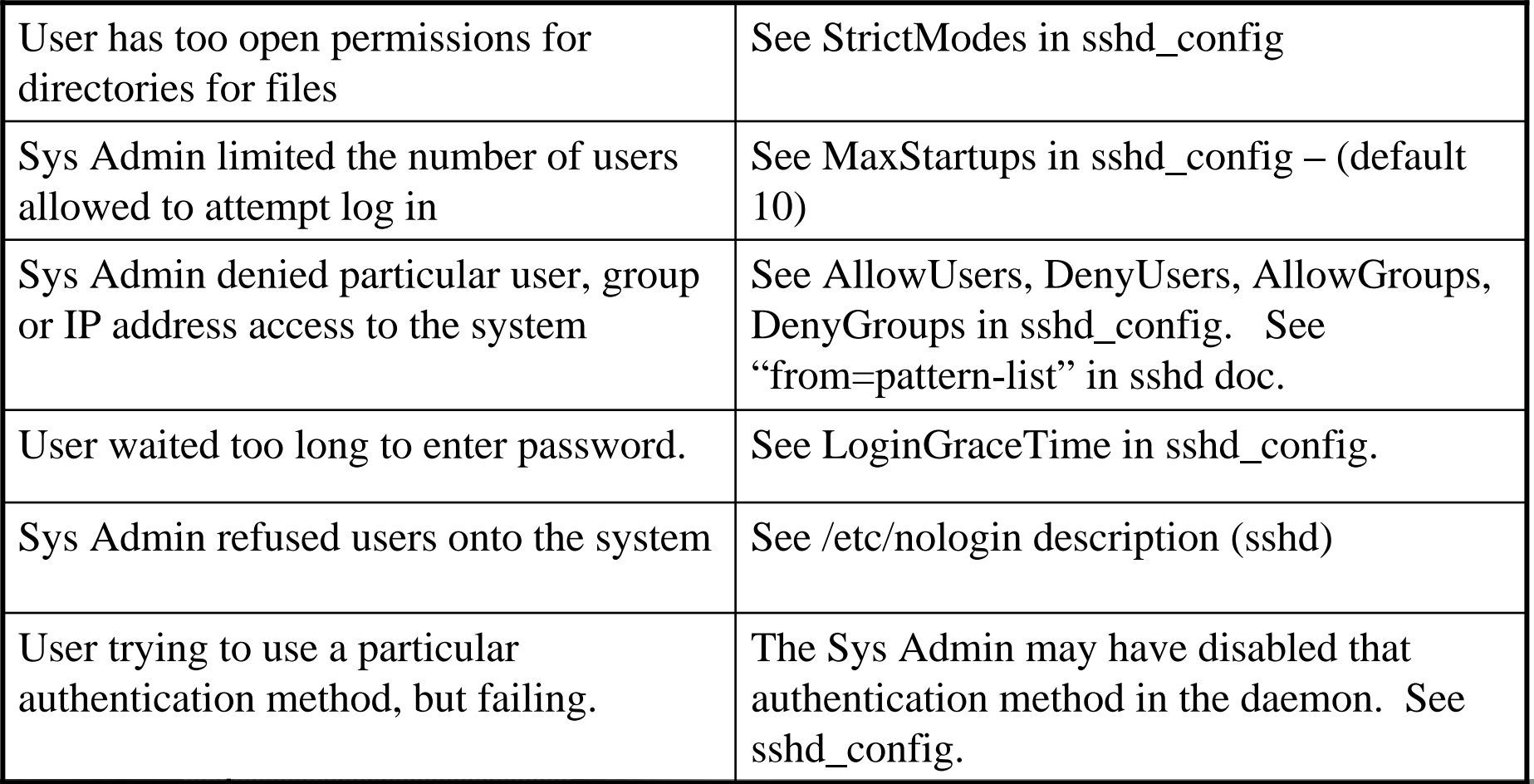

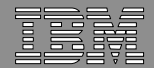

#### Performance Considerations

IBM z/OS

- What could hurt OpenSSH performance?
	- If DNS is not configured properly
		- The ssh client (with –v) will sit on the following line:debug1: ssh\_connect: needpriv 0
	- If the user is running with the STEPLIB environment variable set
	- If the system does not have the SCEELPA data set in LPA list

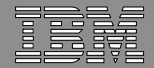

#### Performance Considerations

IBM z/OS

- /usr/lib/ssh/ssh-rand-helper gathers random data.
- If your OpenSSH command, when run in verbose mode, seems to be waiting on this line:

debug3: Seeding PRNG from /usr/lib/ssh/ssh-rand-helper

then the commands listed in /etc/ssh/ssh\_prng\_cmds and run by ssh-rand-helper could be timing out.

• Run ssh-rand-helper manually (from your shell prompt) to see how many and which commands are timing out.

/usr/lib/ssh/ssh-rand-helper -vvv

- If every command is timing out, look for tuning tips in the UNIXSystem Services Planning Book and the MVS Initialization and Tuning Guide.
- If only a few commands are timing out, consider editing your /etc/ssh/ssh\_prng\_cmds file to contain different commands.

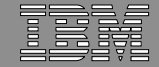

#### How to tell if you are using /dev/random

IBM z/OS

To verify if SSH is using the hardware support, start ssh or sshd in verbose mode.

• If you are NOT using hardware support, you will see:\$ssh -vvv *user*@*host* OpenSSH\_3.8.1p1, OpenSSL 0.9.7d 17 Mar 2004 debug1: Reading configuration data /etc/ssh/ssh\_config **debug3: Seeding PRNG from /usr/lib/ssh/ssh-rand-helper...** 

• If you ARE using hardware support, you will see:\$ ssh -vvv *user*@*host* # using hardware support OpenSSH\_3.8.1p1, OpenSSL 0.9.7d 17 Mar 2004 debug1: Reading configuration data /etc/ssh/ssh\_config**debug3: RNG is ready, skipping seeding**

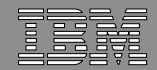

## Server Configuration – So many options…

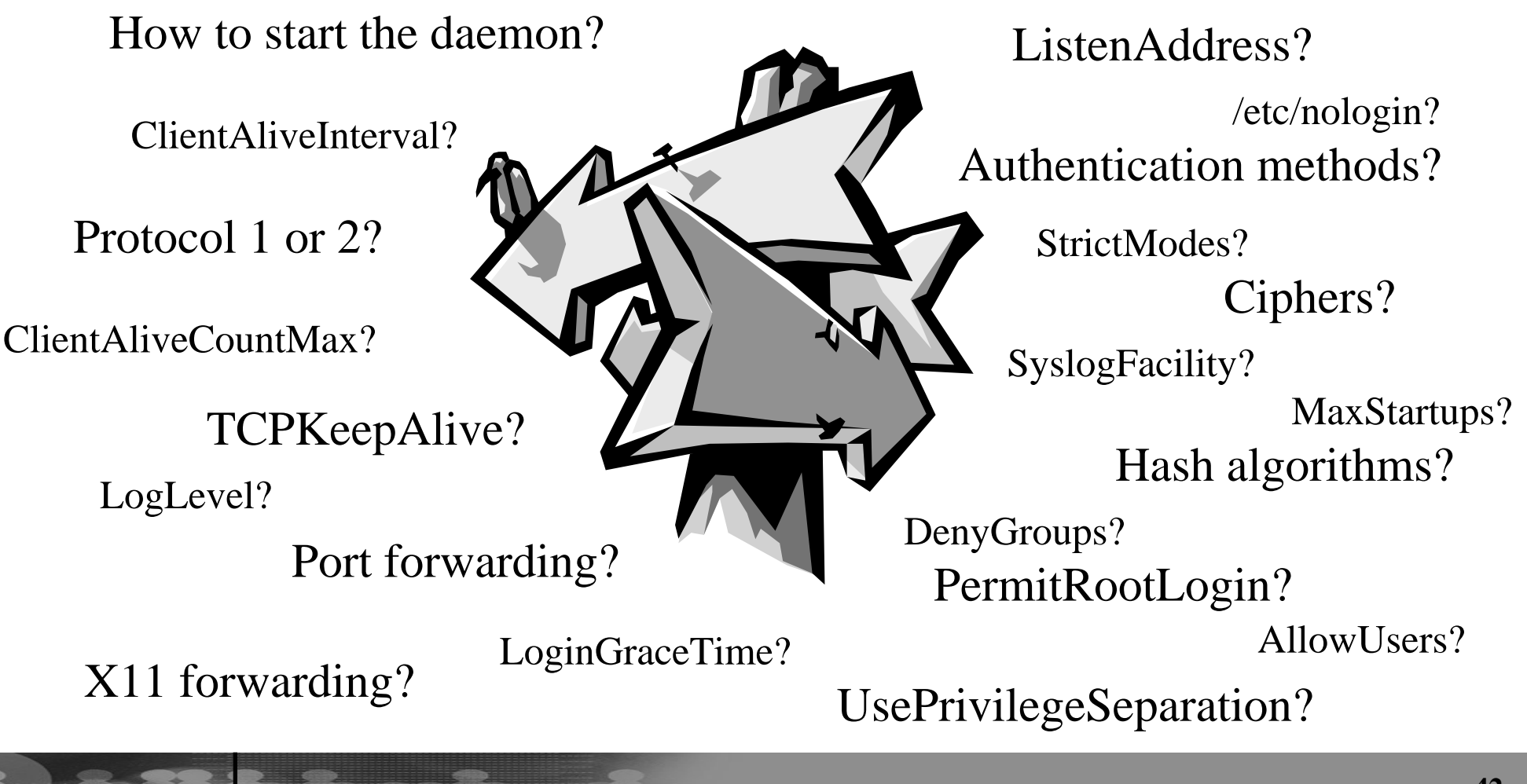

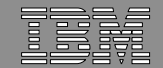

## Would you like to use SSH Protocol 1 or Protocol 2?

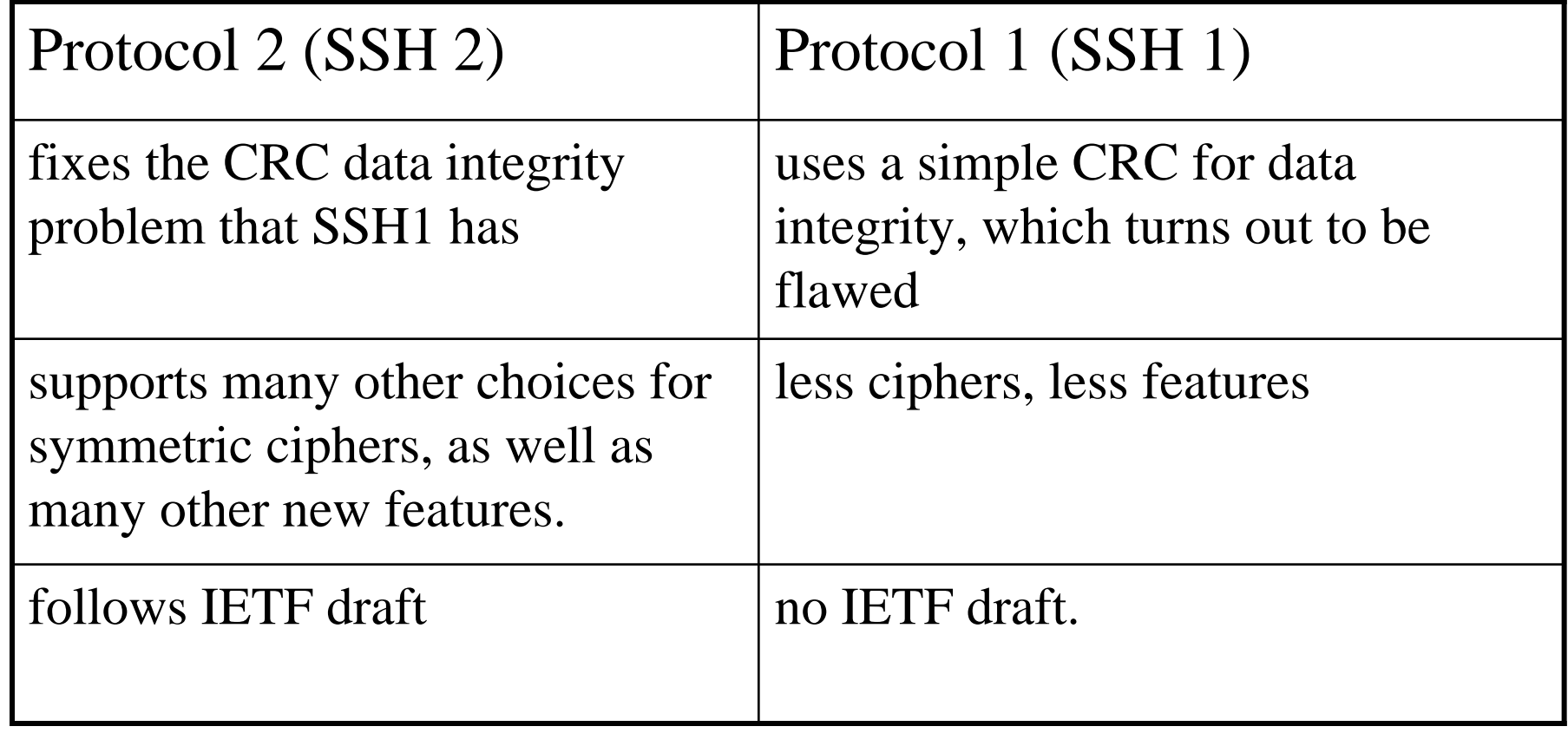

5/9/2006

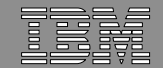

## Would you like to use SSH Protocol 1 or Protocol 2?

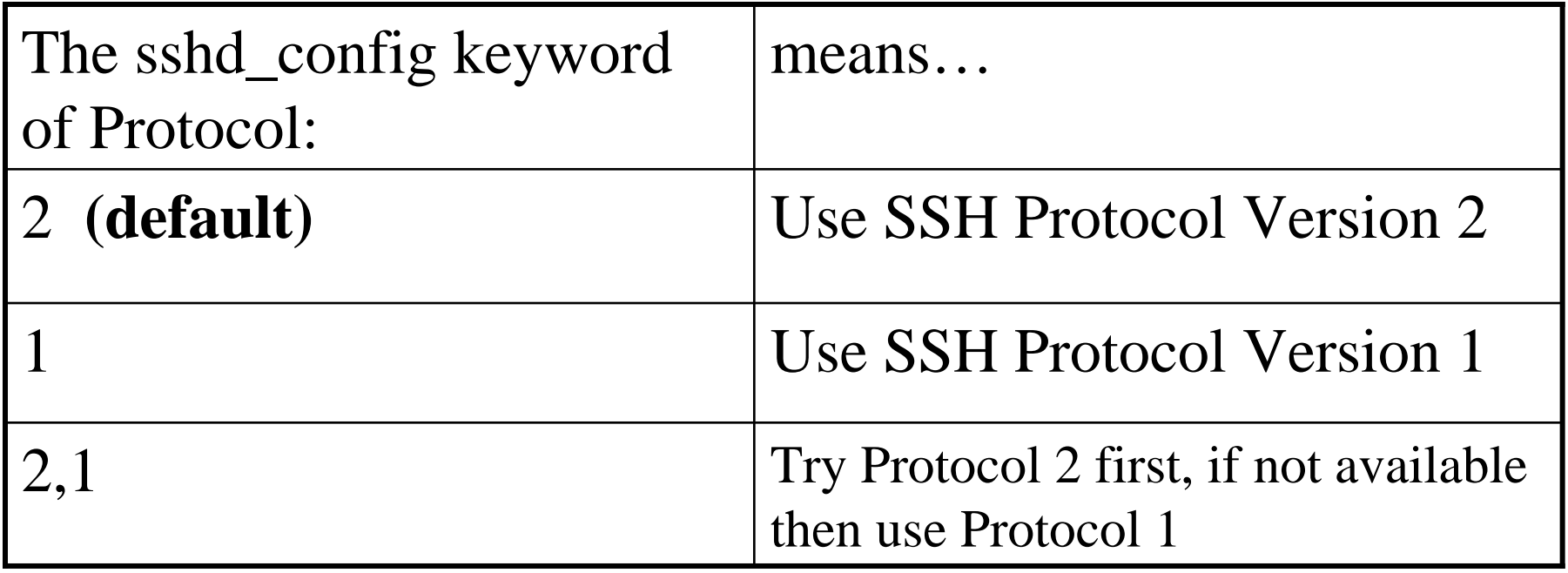

Set this to "Protocol 2"

IBM z/OS

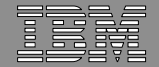

#### Which encryption and hash algorithms would you like to use?

•Data privacy- Symmetric algorithms for session data •Advanced Encryption Standard (AES) with 128, 192, or 256 bit keys•arcfour, blowfish, DES, triple-DES (3DES), and CAST-128

•Data integrity – hash algorithms (MACs)• SSH Protocol version 2 - uses MD5, SHA-1, RIPEMD-160 • SSH Protocol version 1 – uses weaker CRC-32

•User and Host authentication – public key algorithms•RSA, DSA

•Session key exchange – Diffie-Hellman

IBM z/OS

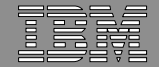

#### Which encryption and hash algorithms would you like to use?

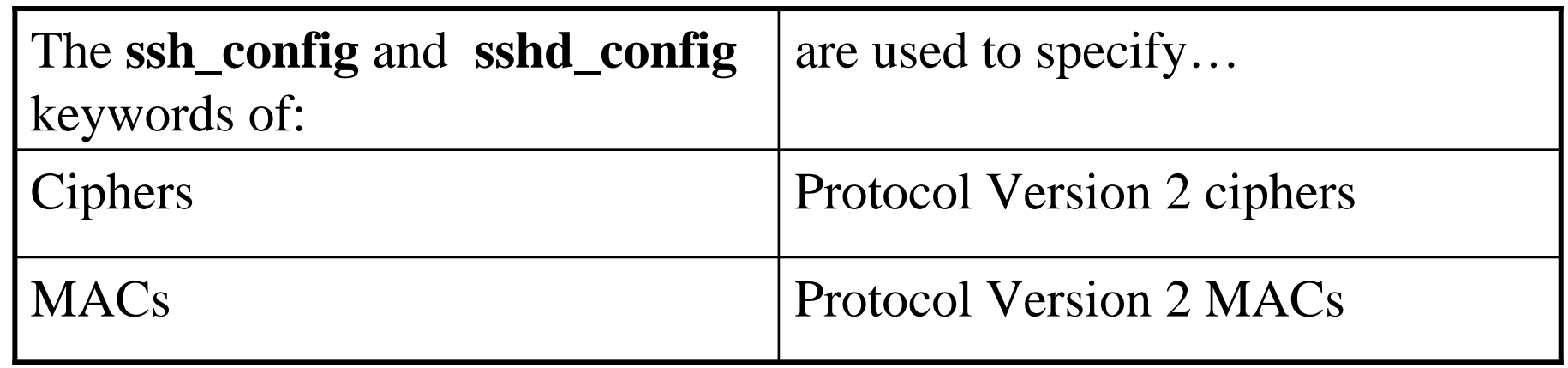

•Default value for Ciphers: (OpenSSH 3.8.1p1)"aes128-cbc,3des-cbc,blowfish-cbc,cast128-cbc,arcfour,aes192-cbc,aes256-cbc,aes128-ctr,aes192-ctr,aes256-ctr"

5/9/2006

IBM z/OS

•Default value for MACS:"hmac-md5,hmac-sha1,hmac-ripemd160,hmac-sha1-96,hmac-md5-96"

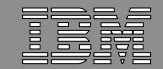

# Would you like to use Password or Public Key User Authentication?

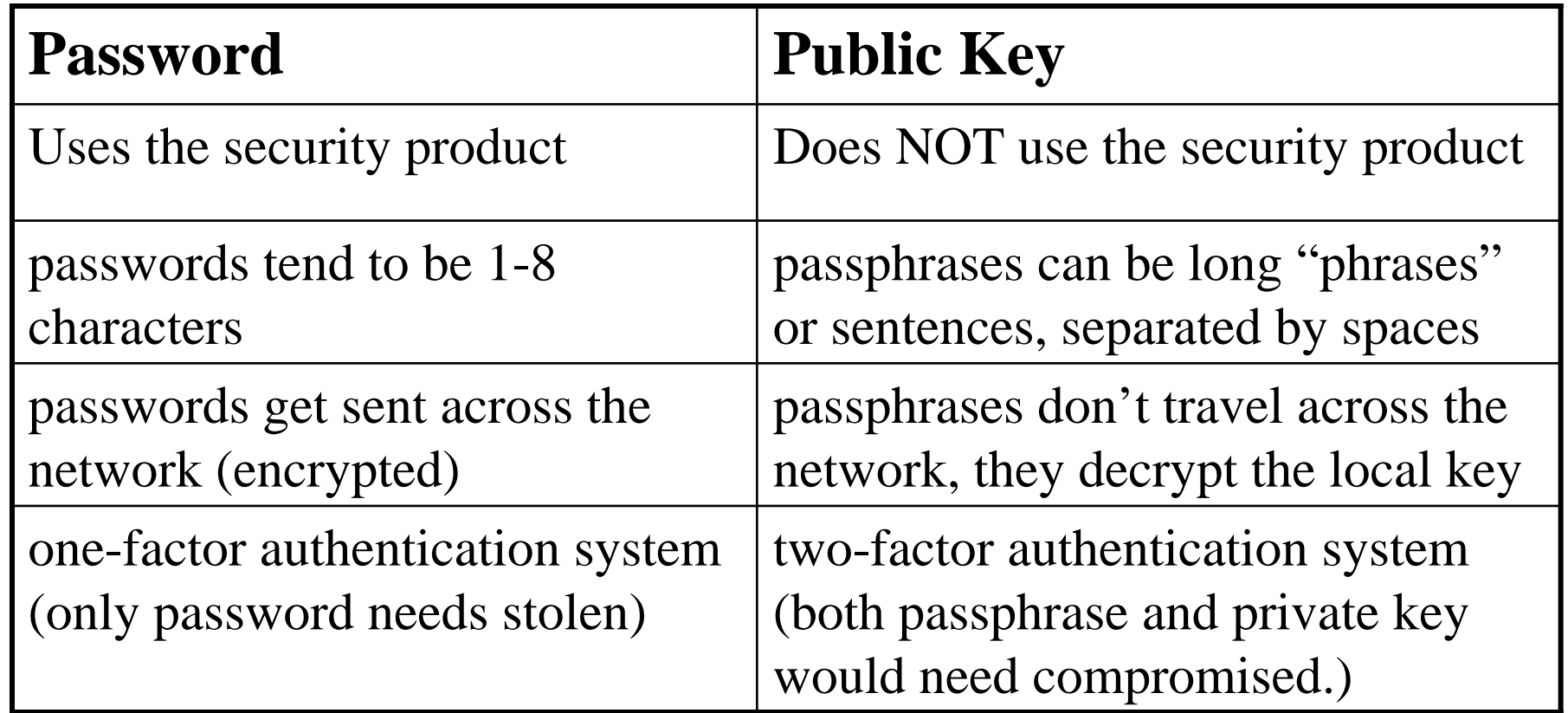

5/9/2006

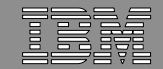

# Would you like to use Password or Public Key User Authentication?

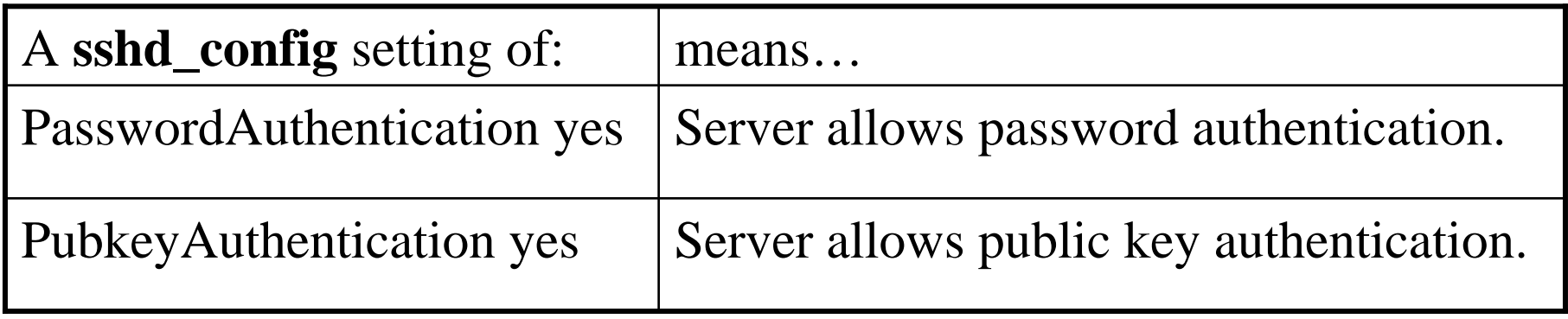

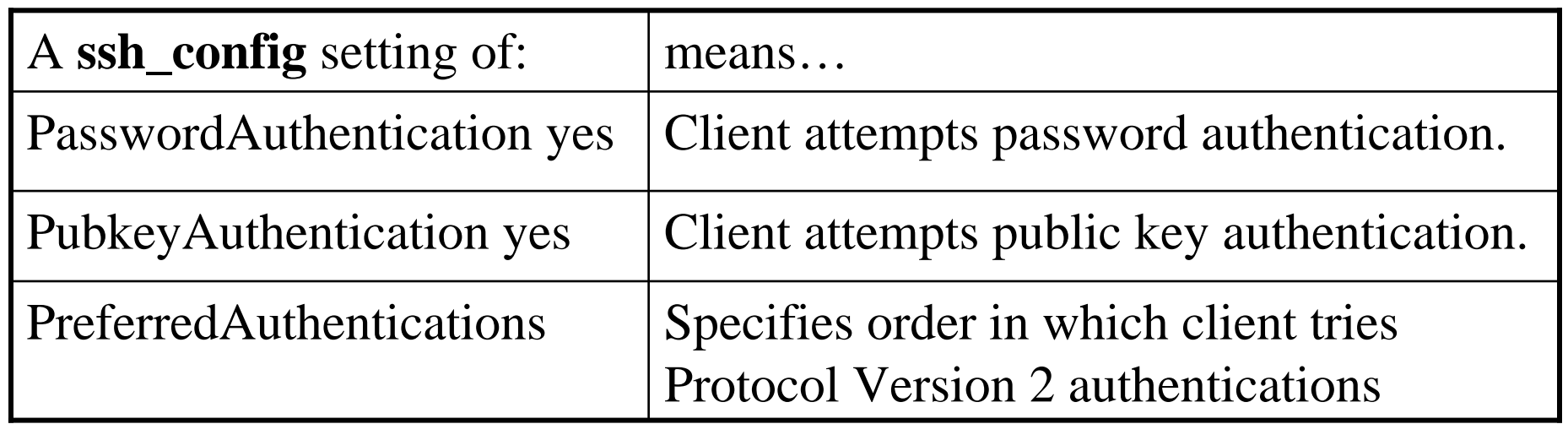

5/9/2006

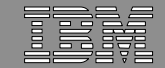

## Would you like to control the addresses where sshd will listen?

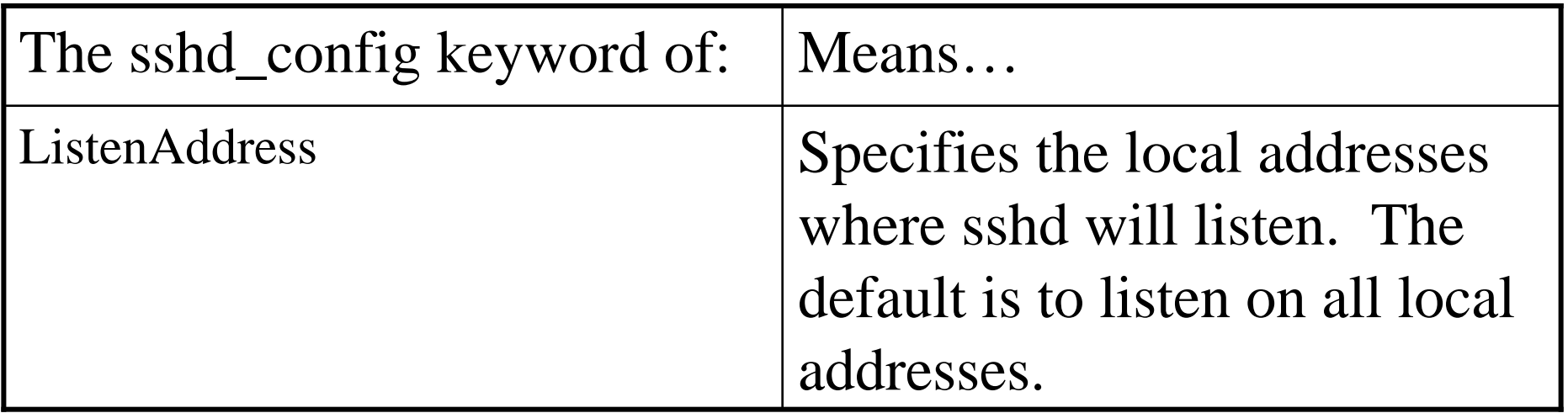

#### Format:

IBM z/OS

5/9/2006

ListenAddress host|IPv4addr|IPv6\_addr

ListenAddress host|IPv4\_addr:port

ListenAddress [host|IPv6\_addr]:port

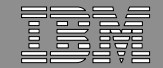

#### Would you like to enable logging to the UNIX syslog?

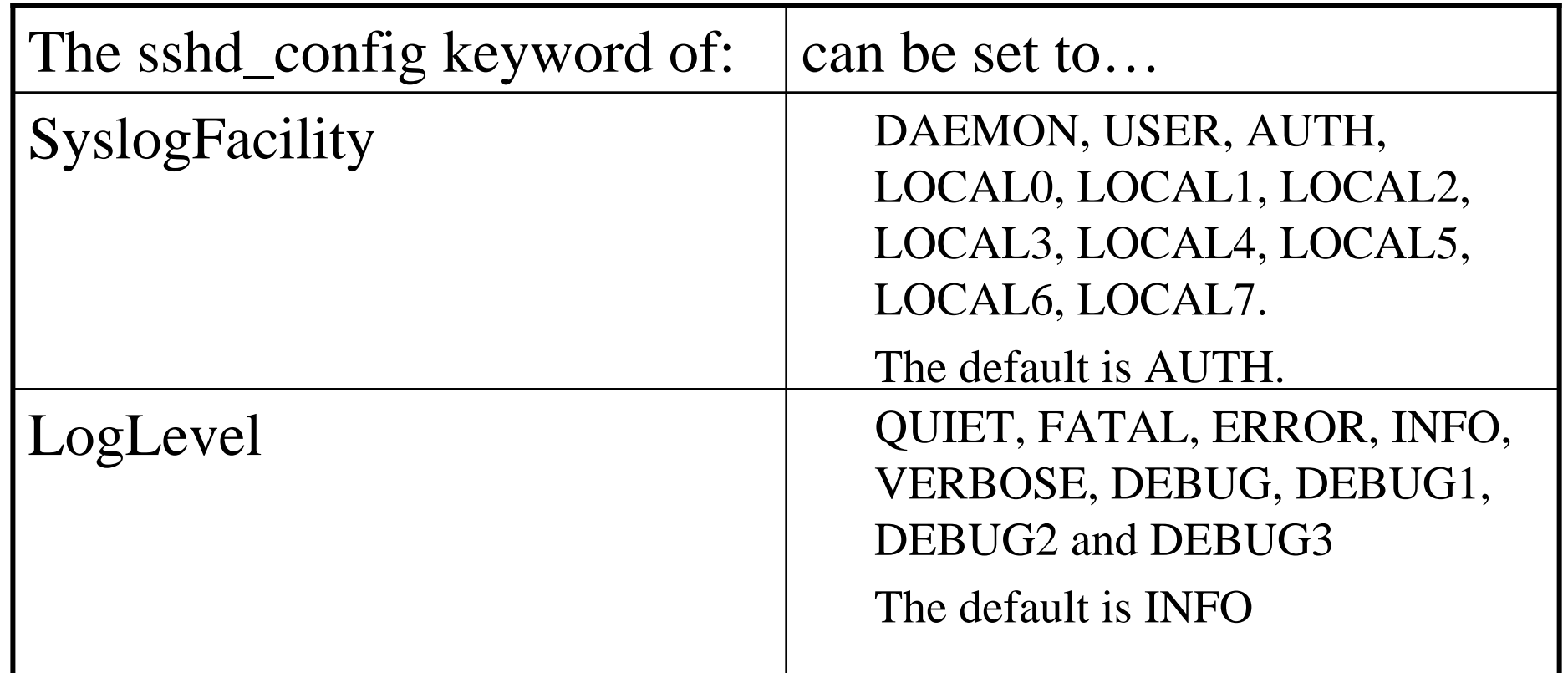

5/9/2006

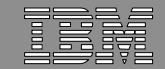

# Would you like to disconnect users if they take too long to log in?

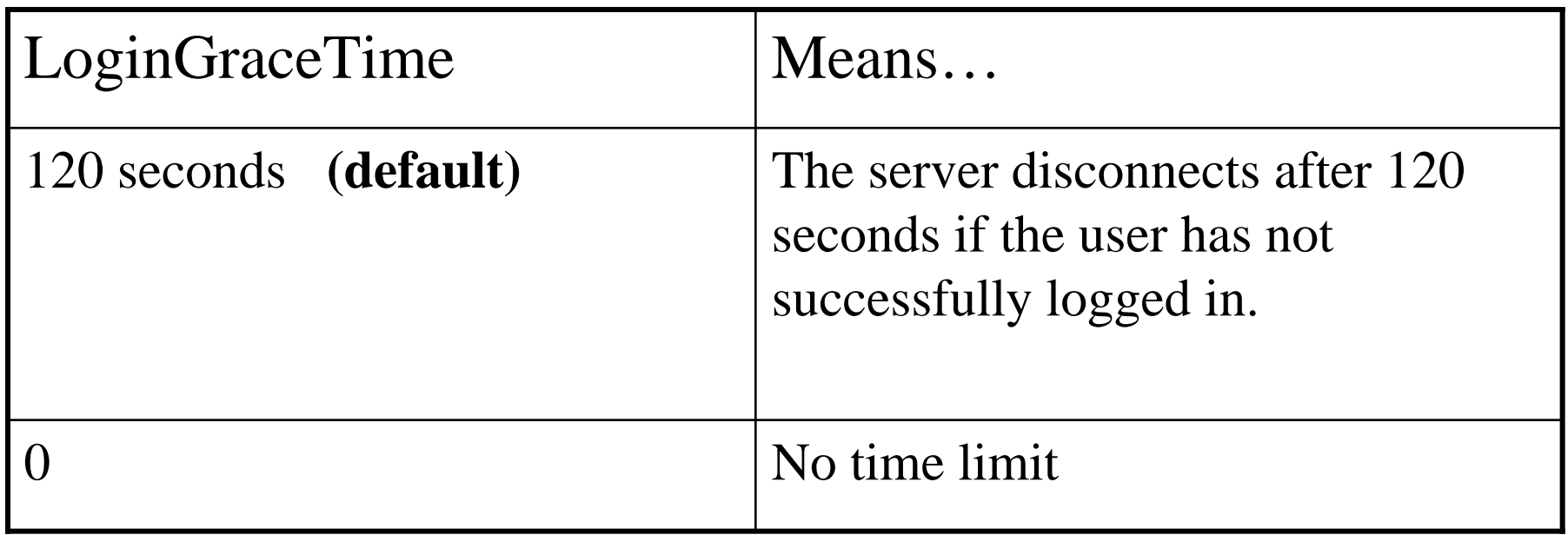

Some configurations recommend 60 seconds.Set this based on your site's policies.

5/9/2006

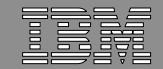

# Would you like to limit the number of not-yet-authenticated connections?

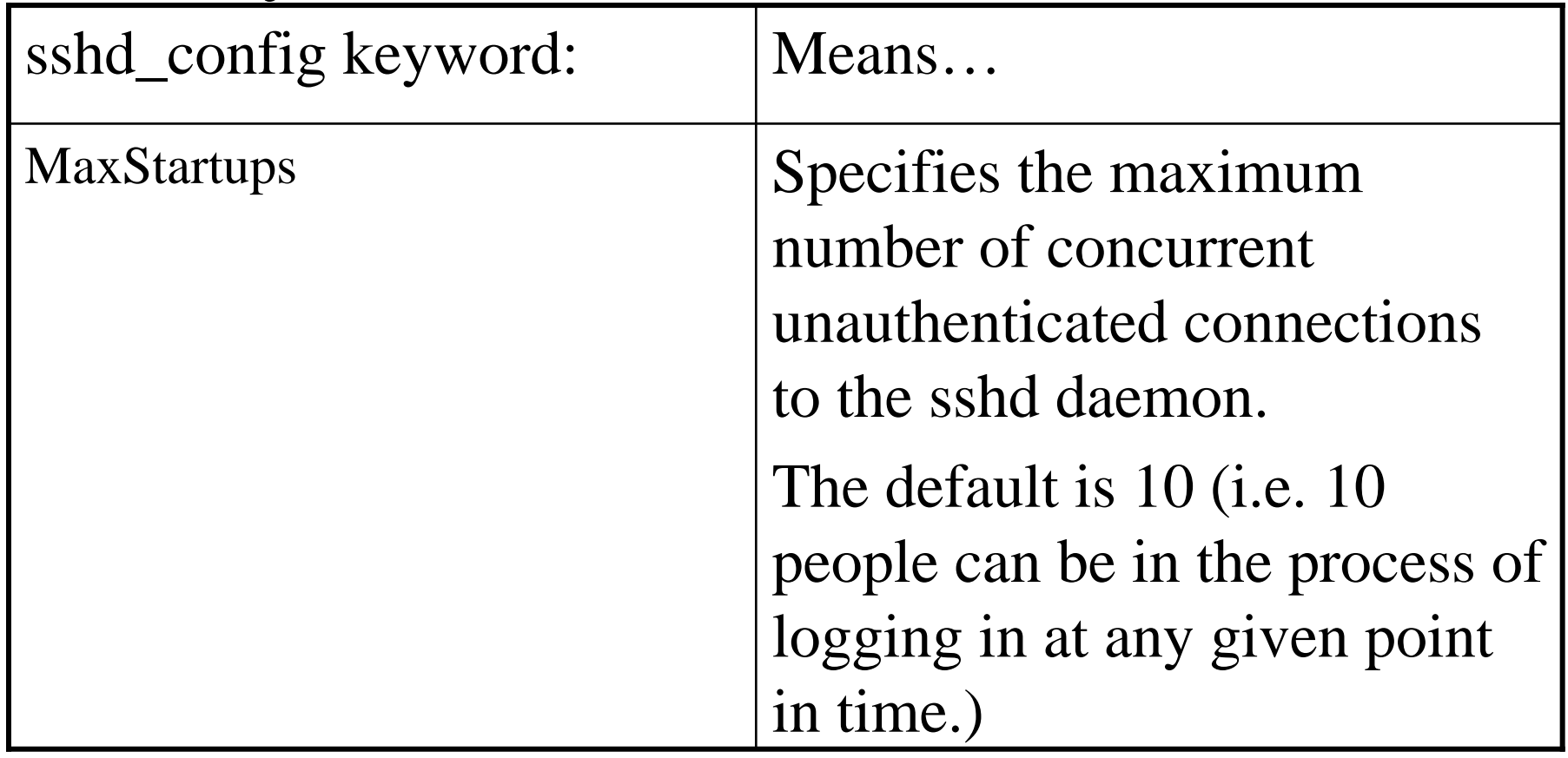

Set this based on your site's policies.

5/9/2006

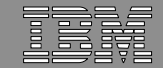

# Would you like to allow superusers to log in using ssh?

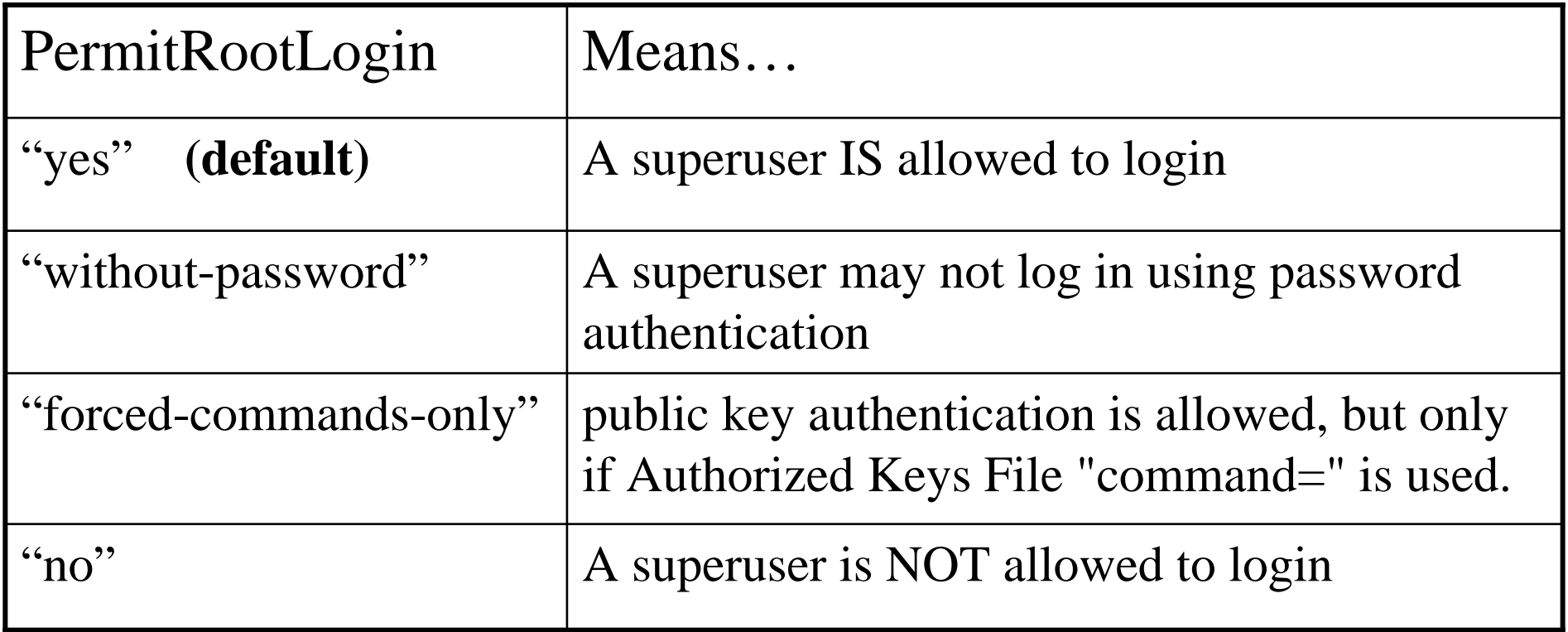

To avoid brute-force attacks against root password from untrusted machines, set to "no", login as regular user, and su to root.

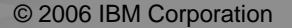

5/9/2006

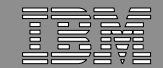

# Would you like to control access for specific users or groups?

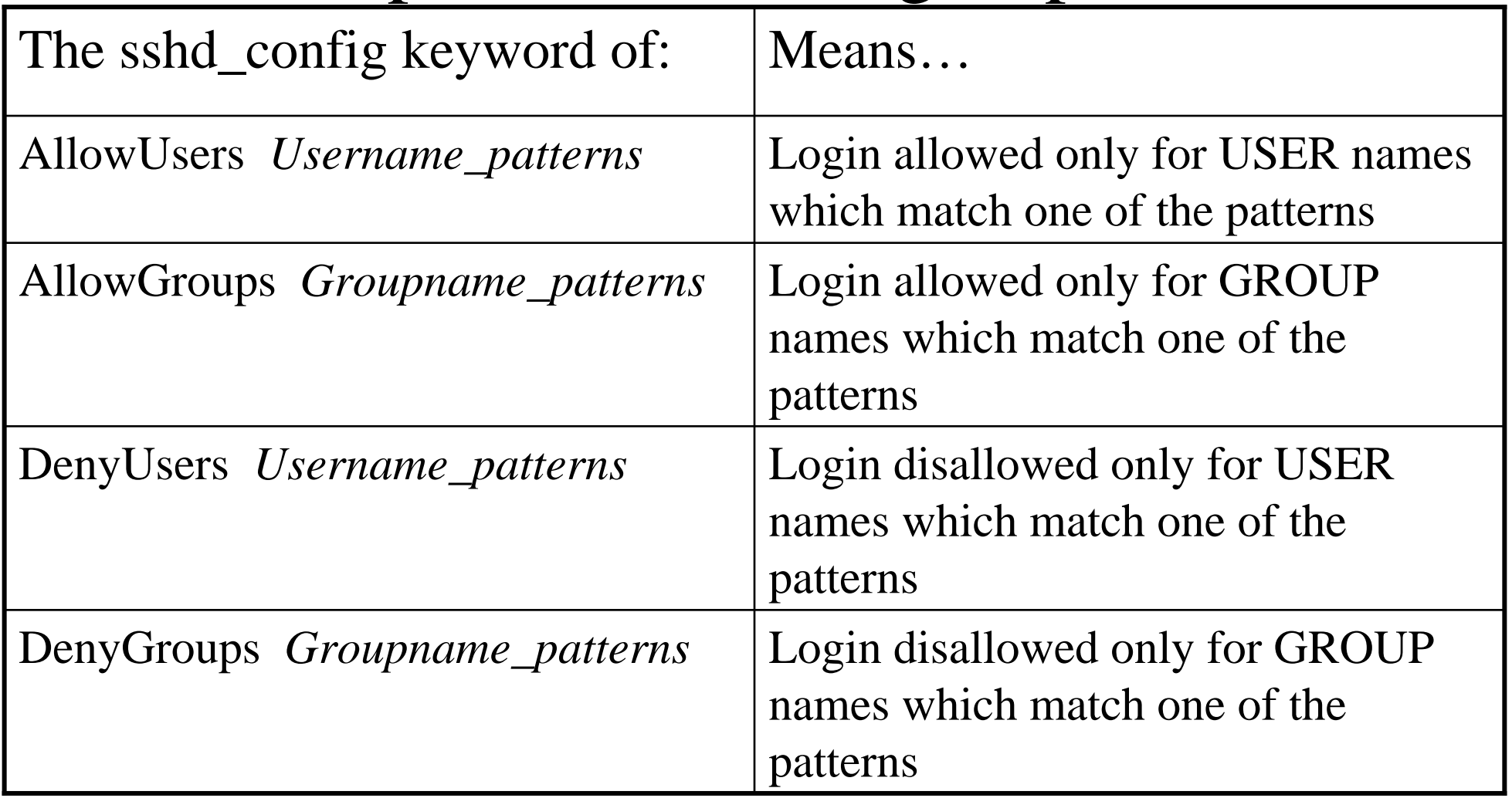

5/9/2006

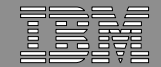

## Would you like to control access for specific users or groups?

Examples:

IBM z/OS

5/9/2006

# to allow only users *user1* and *user2*

AllowUsers user1 user2

# to allow only usernames starting with pattern "user"

AllowUsers user\*

# to deny all users coming from host *badhost*DenyUsers \*@badhost

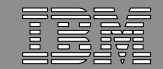

# Do you want to prevent a user from logging in using empty passwords?

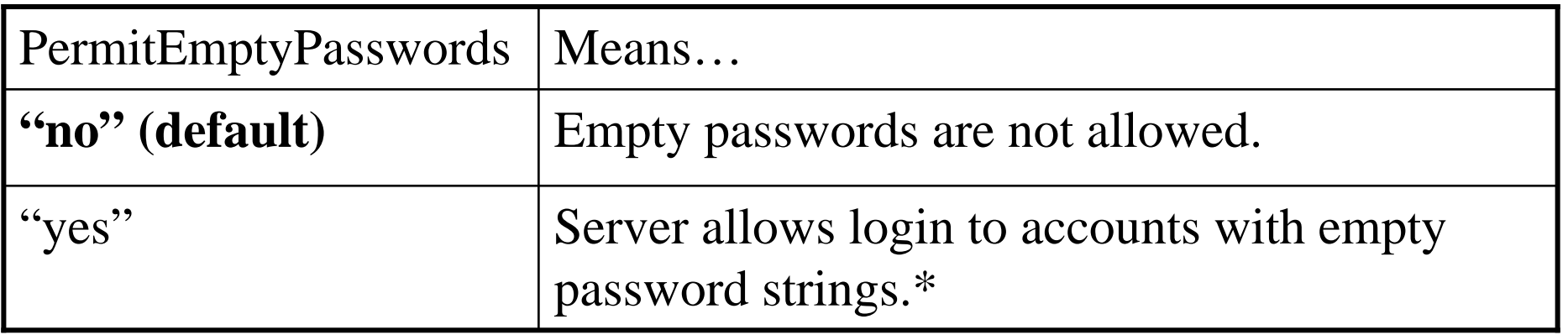

- • WARNING: Empty passwords may be INADVERTENTLY be allowed through a SURROGAT class.
- $\bullet$  The MVS identity running sshd SHOULD NEVER BE GIVEN read access to a SURROGAT class profile, BPX.SRV.uuuuuuuu (where uuuuuuuu is the MVS userid for each user who is permitted to log in with an empty password.)
- •This would allow ANY user to login to userid uuuuuuuu without a password.

5/9/2006

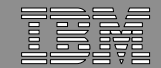

# Would you like to enable privilege separation?

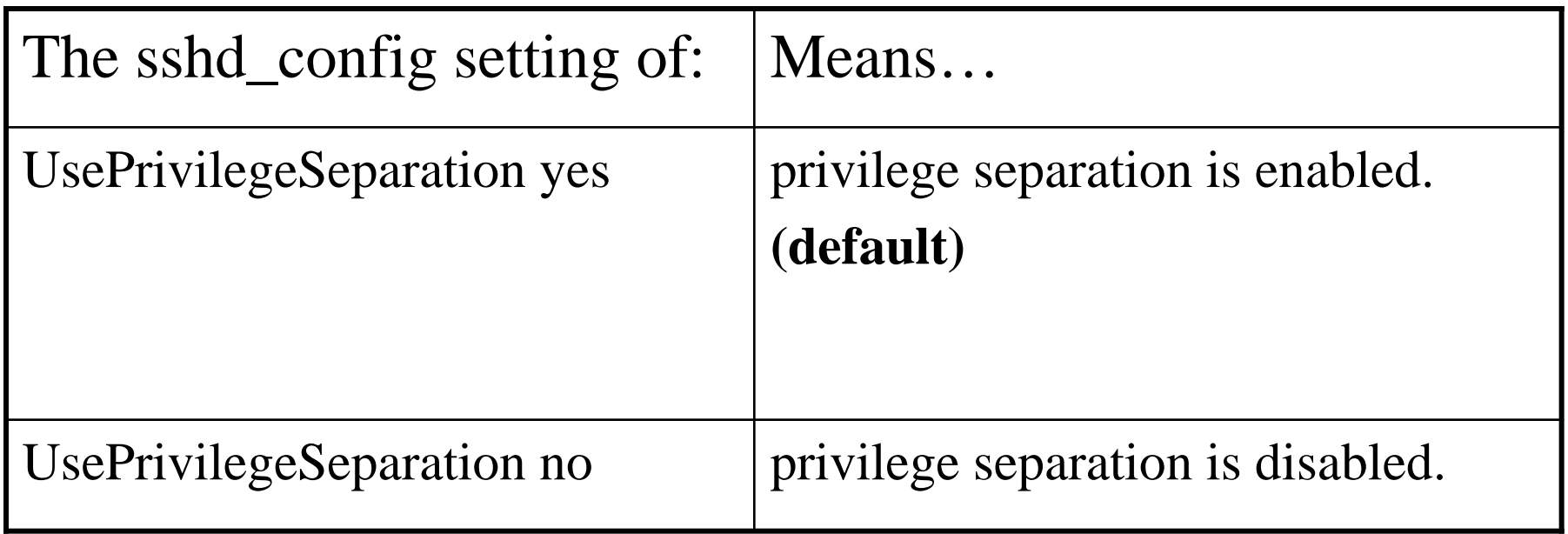

- NOTE: Privilege Separation cannot be used with compression.
- $\bullet$ Set this to "yes".

IBM z/OS

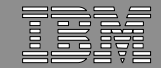

# Would you like to allow port forwarding (tunneling)?

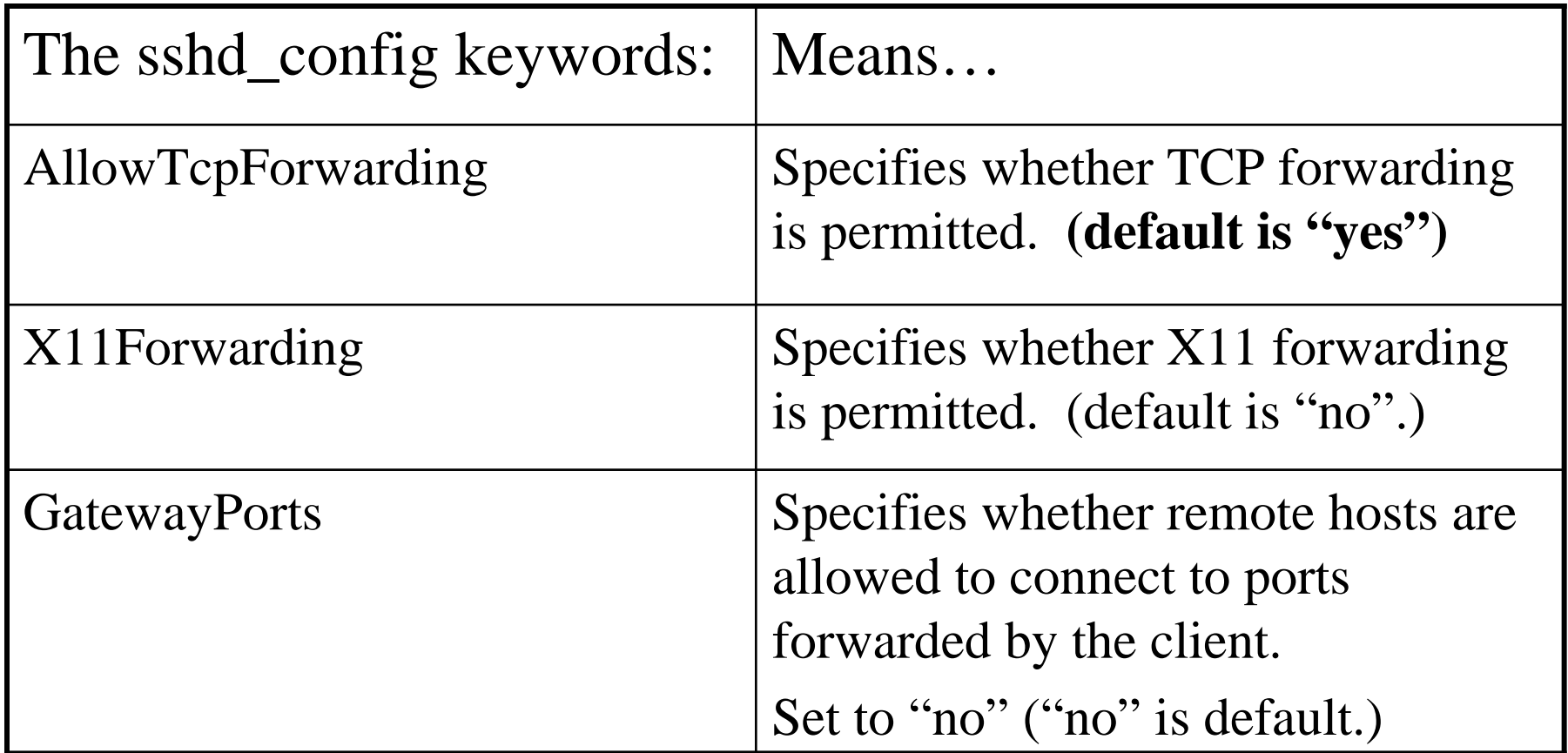

5/9/2006

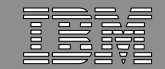

# Would you like to prevent users from inadvertently exposing their private keys?

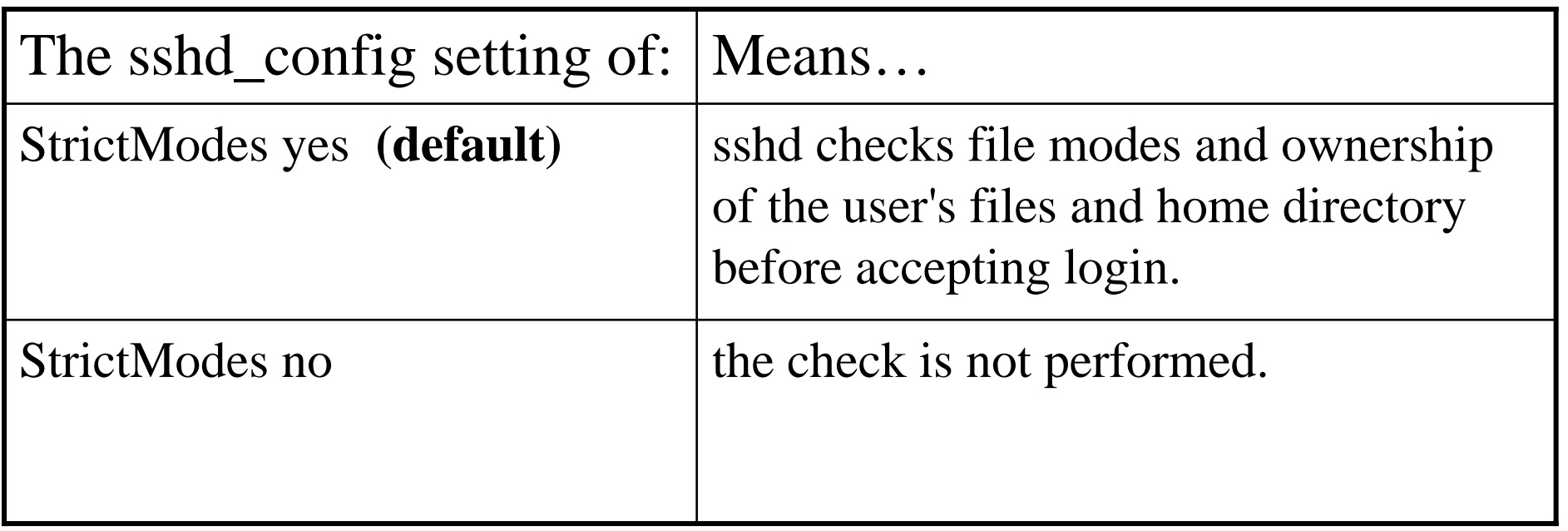

If you allow public key authentication, this should be set this to "yes".

5/9/2006

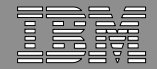

# Other configuration options of interest…

• If /etc/nologin file exists...

IBM z/OS

- Only superusers (UID 0) can log in. Non-UID 0 users (including those permitted to BPX.SUPERUSER) cannot log in, and get displayed contents of the /etc/nologin file.
- Consider the current setting of PermitRootLogin before creating this file.
- OpenSSH supports hostbased, but better methods exist.
	- Disabled by default
- Use of login program (UseLogin keyword)
	- disabled by default

5/9/2006

• not compatible with privilege separation

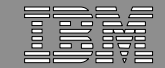

## Would you like ssh to detect if a host key changed due to DNS spoofing?

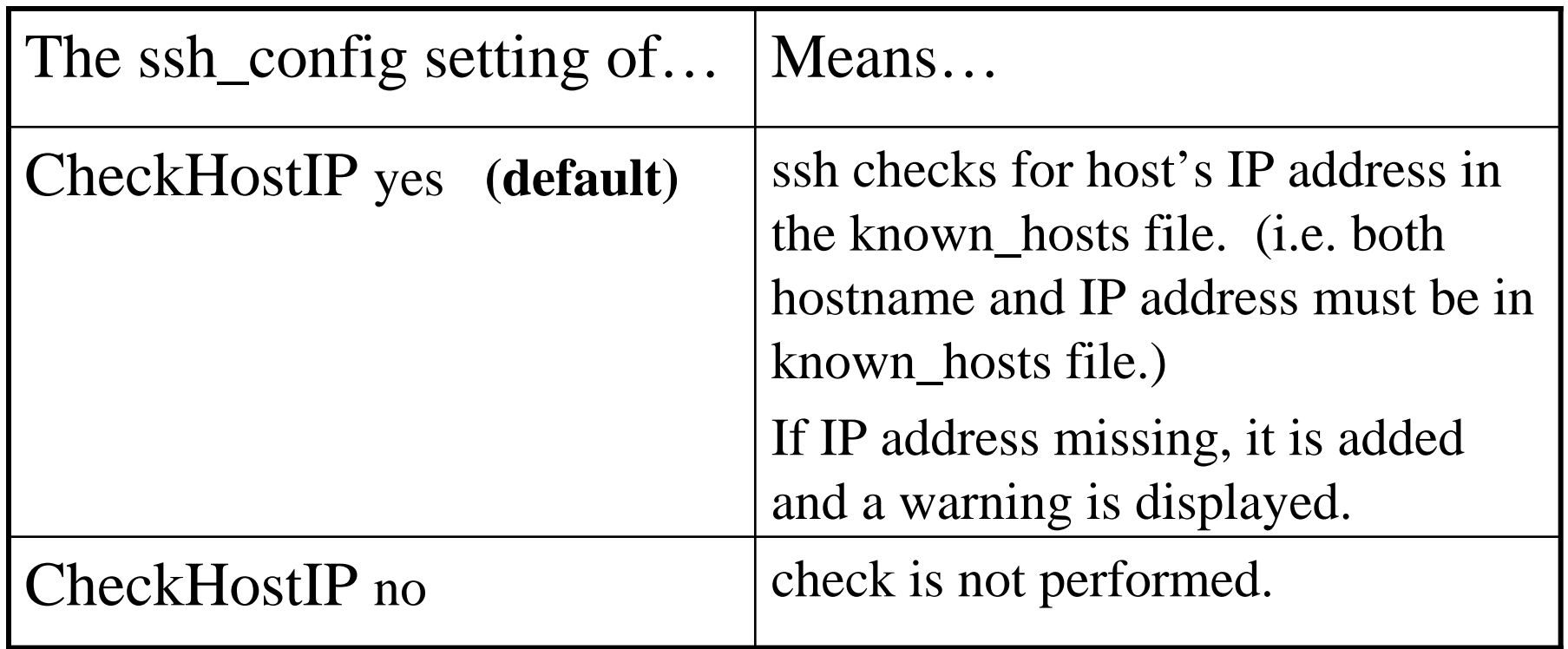

5/9/2006

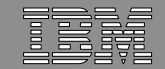

# How strict would you like the ssh client to be when checking host keys?

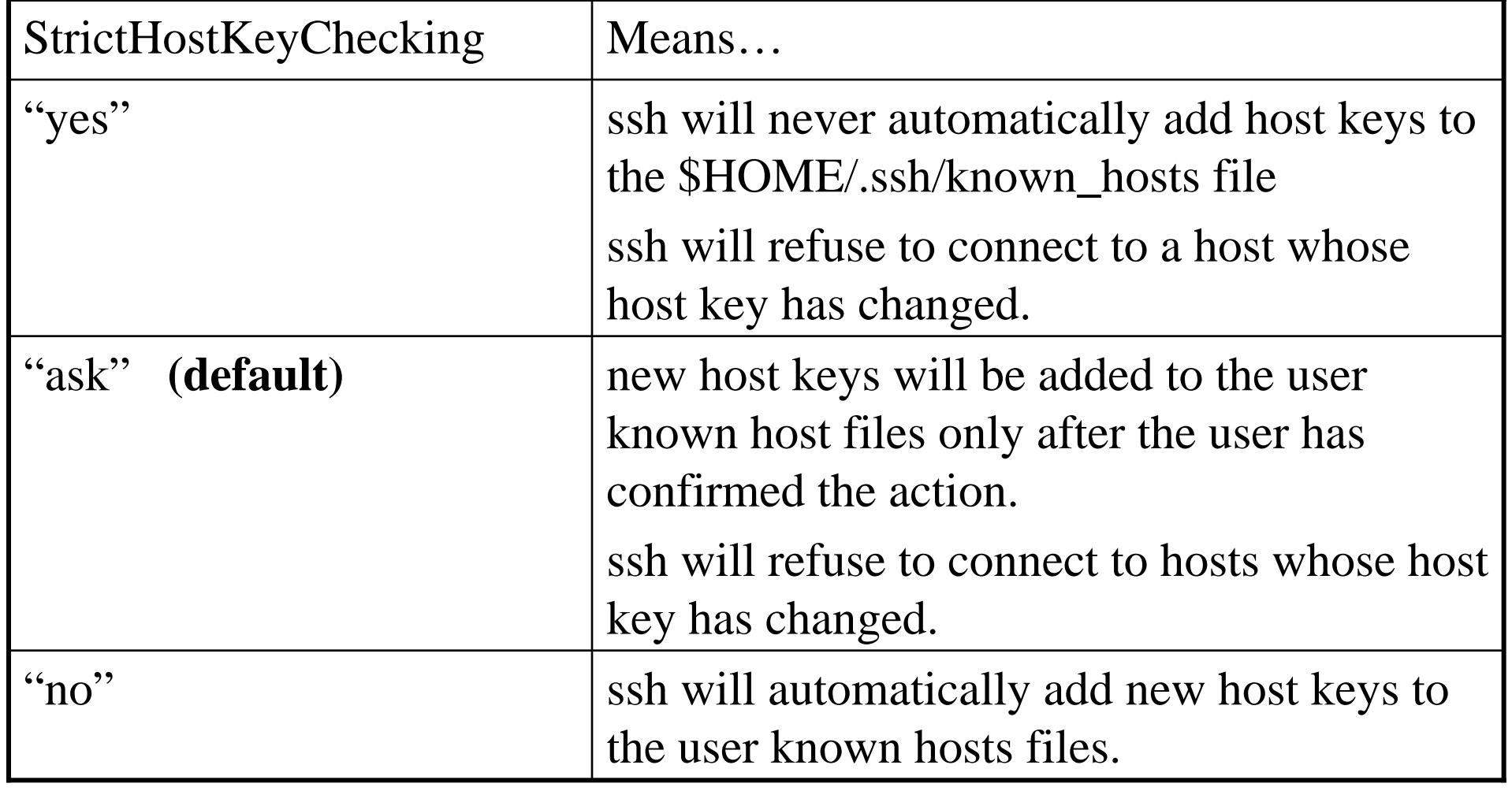

5/9/2006

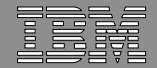

### Session Summary

IBM z/OS

5/9/2006

OpenSSH enhances security of z/OS platformsOpenSSH adds function to help enhance security of existing applications

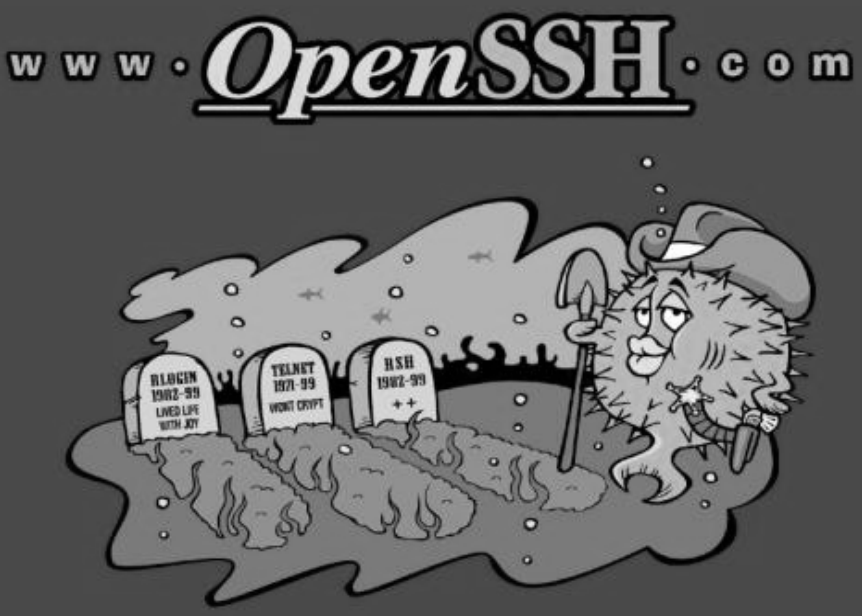

Putting an end to unencrypted network logins

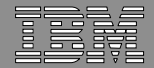

## Appendix

IBM z/OS

- OpenSSH home page: www.openssh.org
- IETF **Secure Shell (secsh) Working Group**
	- **http://www.ietf.org/html.charters/secsh-charter.html**
- SSH The Secure Shell, The Definitive Guide. Barret & Silverman. 2001 O'Reilly & Associates, Inc.
- z/OS Publication. IBM Ported Tools for z/OS

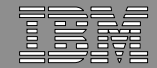

### Appendix – Supporting Slides

Local Port Forwarding

IBM z/OS

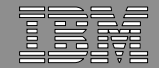

## OpenSSH – Without TCP/IP Port Forwarding

Direct client/server connection (no forwarding)

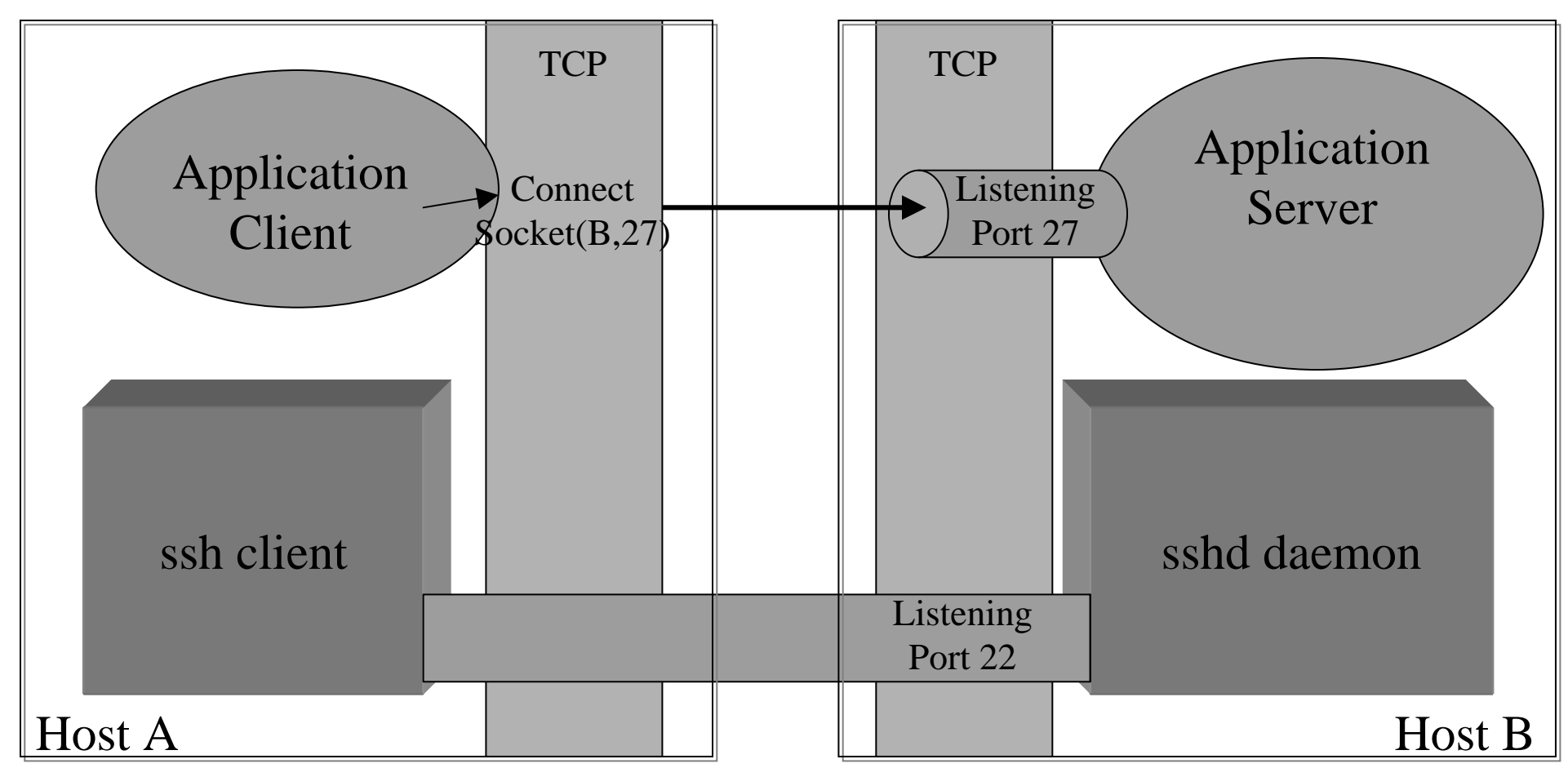

5/9/2006

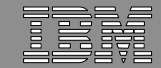

#### OpenSSH – TCP/IP Port Forwarding

IBM z/OS

ssh –L 2001:remotehost:27 billy@remotehost

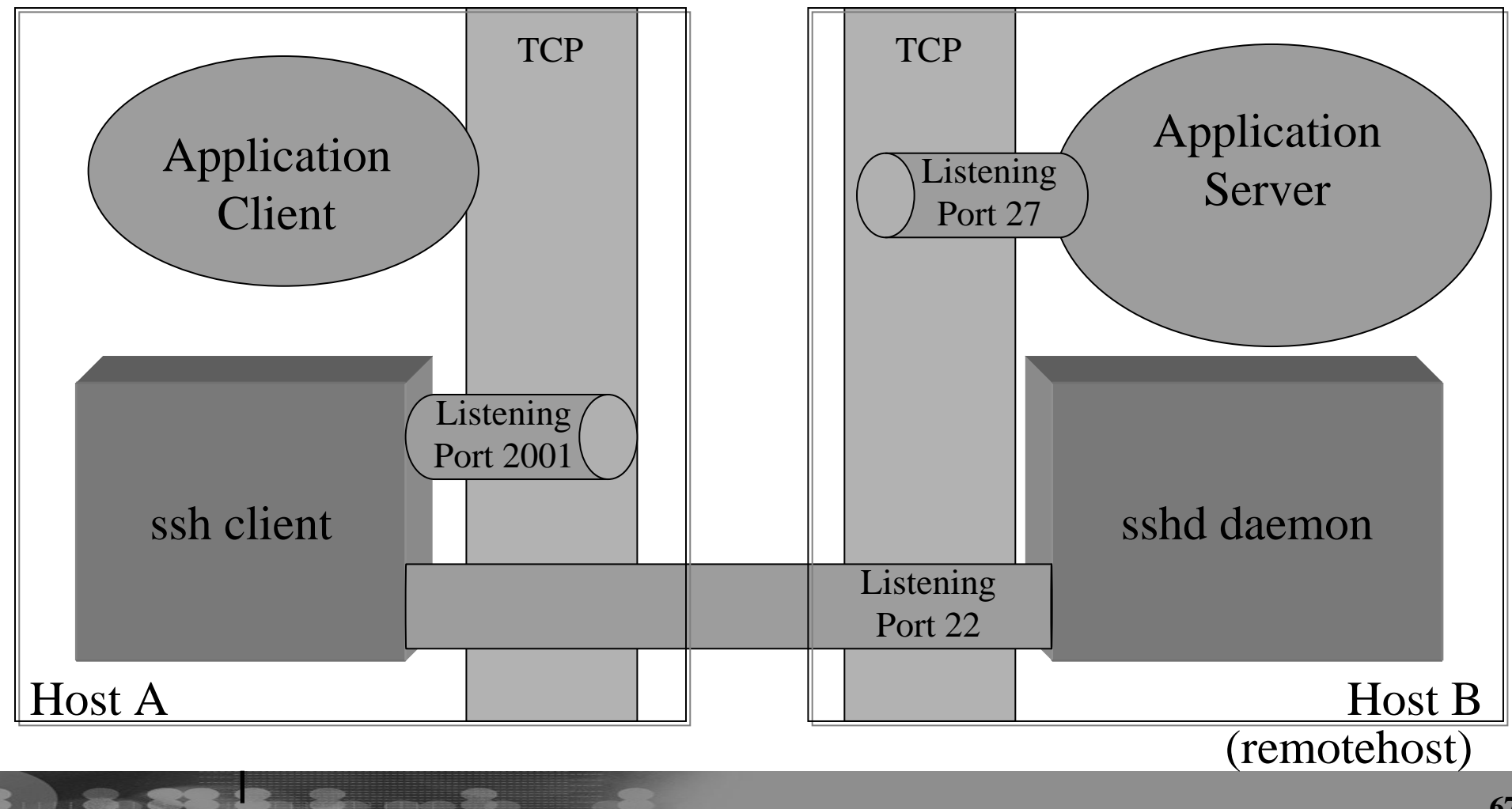

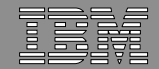

### OpenSSH – TCP/IP Port Forwarding

IBM z/OS

TCP/IP application wants to contact server, through SSH connection

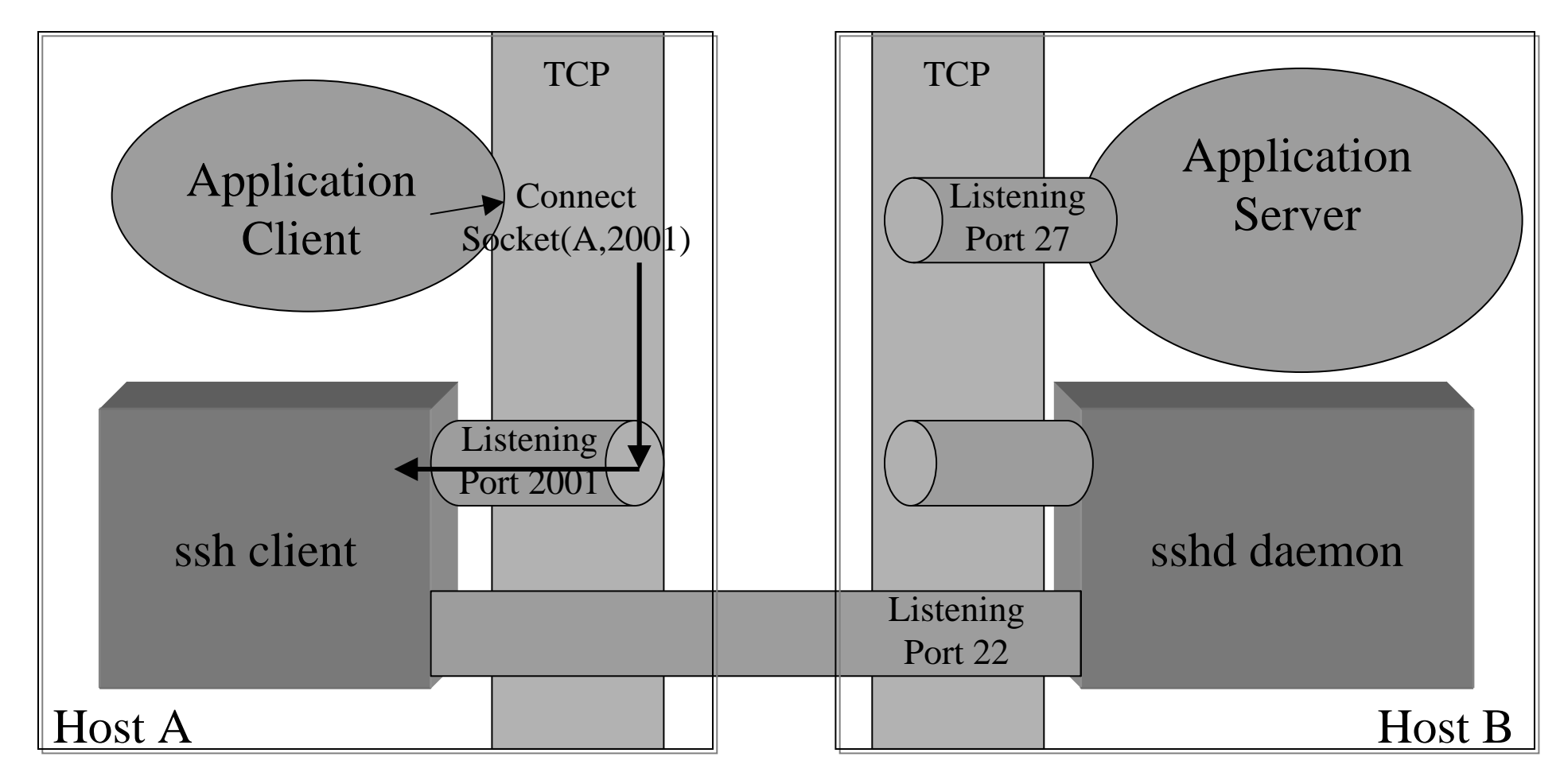

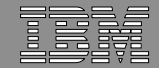

### OpenSSH – TCP/IP Port Forwarding

IBM z/OS

ssh forwards the data through an SSH tunnel, sshd delivers to server

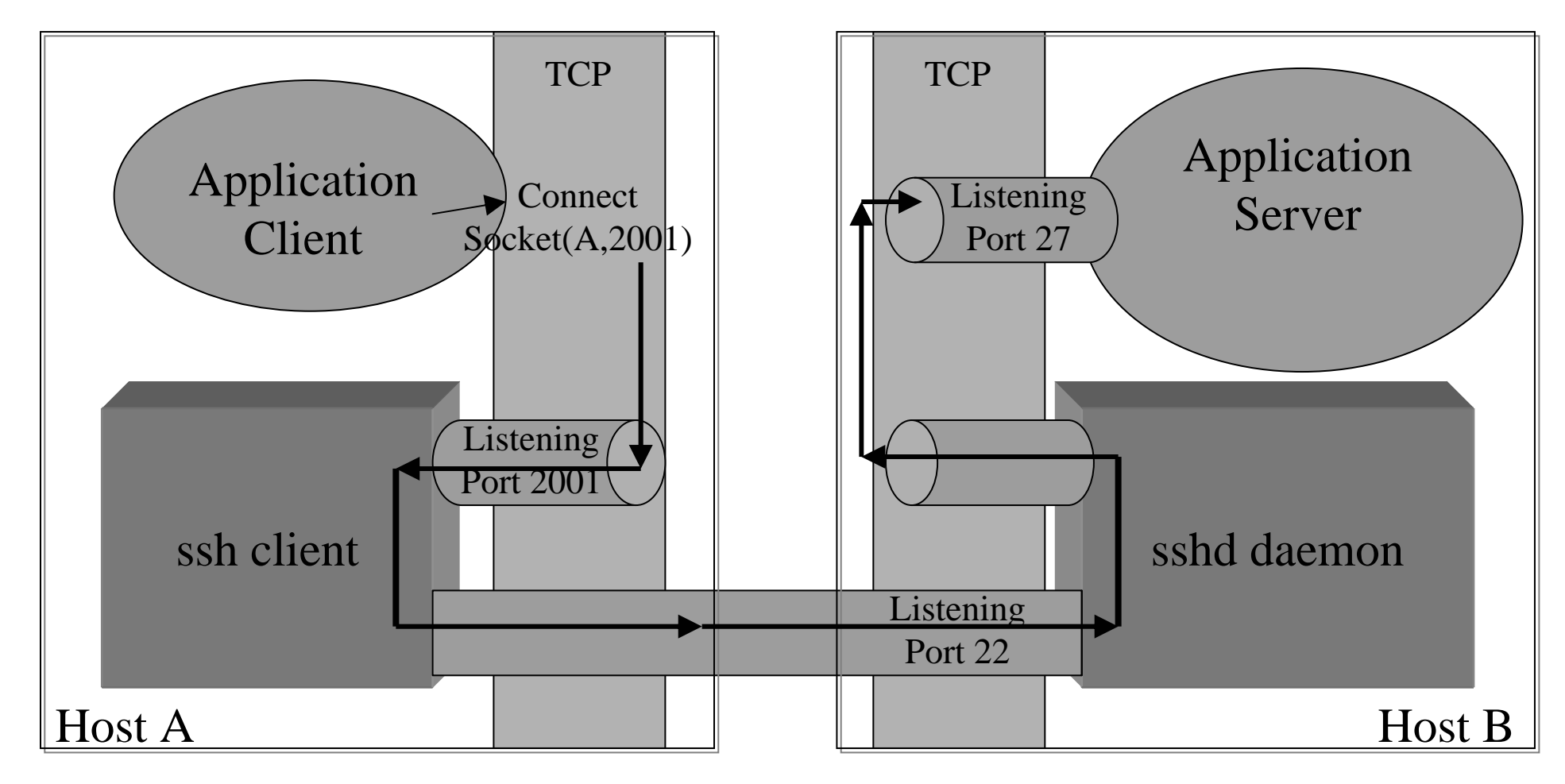